## МИНИСТЕРСТВО НАУКИ И ВЫСШЕГО ОБРАЗОВАНИЯ РОССИЙСКОЙ ФЕДЕРАЦИИ федеральное государственное бюджетное образовательное учреждение высшего образования «КУЗБАССКИЙ ГОСУДАРСТВЕННЫЙ ТЕХНИЧЕСКИЙ УНИВЕРСИТЕТ ИМЕНИ Т.Ф.ГОРБАЧЕВА» Филиал КузГТУ в г. Белово

## Кафедра экономики и информационных технологий

Подписано цифровой подписью: Костинец Ирина Константиновна<br>DN: сп=Костинец Ирина Константиновна, о=Кузбасский<br>государственный технический университет имени Т.Ф.Горбачева,<br>ou=филиал KyaTTy в г.Белово, email=kostinets@yand

## **ЭКОНОМИЧЕСКОЕ ОБОСНОВАНИЕ ТЕХНОЛОГИЧЕСКИХ РЕШЕНИЙ НА КАРЬЕРАХ**

Методические материалы для выполнения практических работ и организации самостоятельной работы обучающихся очно-заочной формы обучения специальность «21.05.04 Горное дело» специализация «03 Открытые горные работы»

> Составитель: И.П. Колечкина Рассмотрено и утверждено на заседании кафедры Протокол № 6 от 14.01.2023 г. Рекомендовано для использования в образовательном процессе учебно-методической комиссией специальности 21.05.04 Протокол № 3 от 17.01.2023 г.

## **СОДЕРЖАНИЕ**

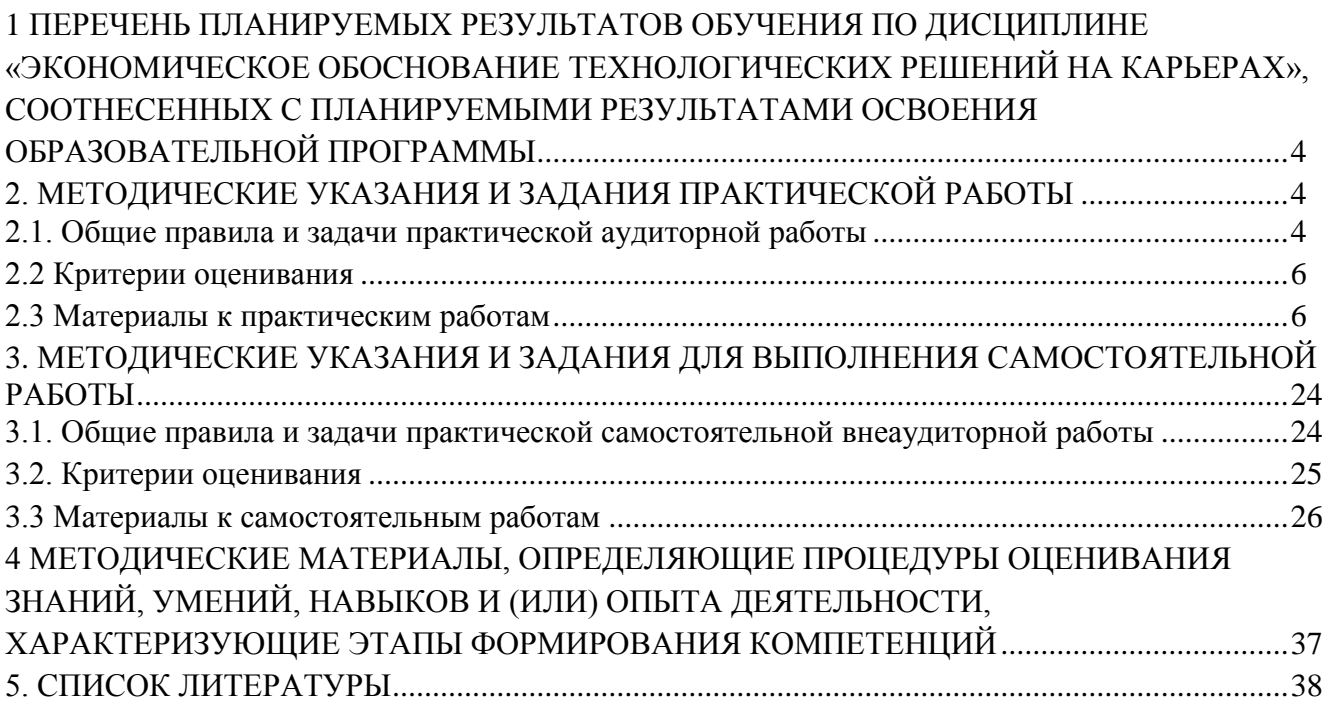

## **1 ПЕРЕЧЕНЬ ПЛАНИРУЕМЫХ РЕЗУЛЬТАТОВ ОБУЧЕНИЯ ПО ДИСЦИПЛИНЕ «ЭКОНОМИЧЕСКОЕ ОБОСНОВАНИЕ ТЕХНОЛОГИЧЕСКИХ РЕШЕНИЙ НА КАРЬЕРАХ», СООТНЕСЕННЫХ С ПЛАНИРУЕМЫМИ РЕЗУЛЬТАТАМИ ОСВОЕНИЯ ОБРАЗОВАТЕЛЬНОЙ ПРОГРАММЫ**

Освоение дисциплины направлено на формирование:

профессиональных компетенций:

ПК-1 - Способен владеть методами геолого-промышленной оценки месторождений твердых полезных ископаемых, навыками анализа горно-геологических условий, геодезическими и маркшейдерскими измерениями, навыками разработки проектной и технической документации с учетом требований промышленной безопасности, методами анализа, знанием закономерностей поведения и управления свойствами массива горных пород в процессах добычи и переработки.

ПК-5 - Способен разрабатывать проектные инновационные решения, выполнять технико-экономические исследования, использовать информационные технологии при проектировании и эксплуатации карьеров, организовывать, выполнять и руководить научноисследовательскими работами, интерпретировать полученные результаты, составлять и защищать отчеты.

**Результаты обучения по дисциплине определяются индикаторами достижения компетенций**

### **Индикатор(ы) достижения:**

Владеет навыками разработки проектной и технической документации с учетом требований промышленной безопасности

Результаты обучения по дисциплине:

Знает: методы и приемы экономического обоснования инженерных решений на карьерах; технико-экономические критерии обоснования технологических решений на карьерах;

Умеет: применять методы технико-экономического обоснования и оценки эффективности реальных проектов; пользоваться нормативно-справочной и технической литературой для экономического обоснования инженерных решений; разрабатывать техникоэкономические модели процессов открытых горных работ;

Владеет: техникой расчета показателей и методов оценки финансово-экономической и социально-экономической эффективности продуктов, разработок, производственнотехнических мероприятий и инвестиционных проектов; методами анализа техникоэкономических показателей технологических решений на карьерах.

## **2. МЕТОДИЧЕСКИЕ УКАЗАНИЯ И ЗАДАНИЯ ПРАКТИЧЕСКОЙ РАБОТЫ 2.1. Общие правила и задачи практической аудиторной работы**

По дисциплине «Экономическое обоснование технологических решений на карьерах» для обучающихся по специальности «Горное дело», специализация «Открытые горные работы» предусмотрены практические аудиторные занятия.

Практические (семинарские) занятия:

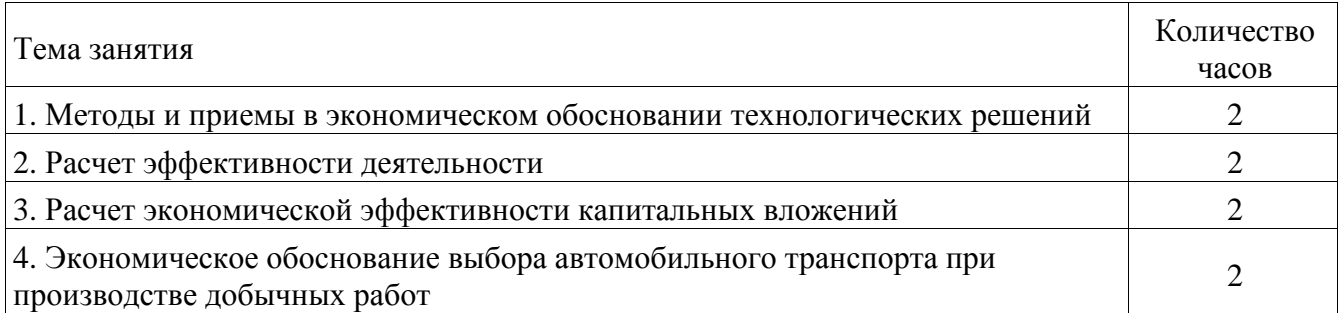

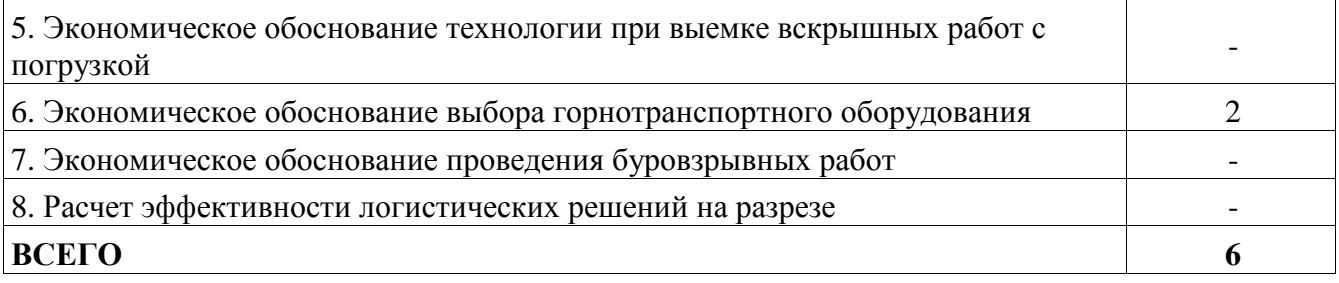

Целевое назначение практических занятий по дисциплине состоит в:

- развитии познавательных способностей, самостоятельности мышления и творческой активности обучающихся;

- выполнении определенных действий, операций, необходимых в последующей профессиональной деятельности;

- готовности использовать теоретические знания на практике;

- углублении, систематизации, детализировании знаний, полученных на лекции в обобщенной форме;

- содействии выработке навыков профессиональной деятельности.

Для практических занятий основными задачами являются следующие:

- обучение практическим приемам и методам анализа теоретических положений и концепций учебной дисциплины;

- приобретение студентами умений и навыков использования современных методов в решении конкретных практических задач;

развитие творческого профессионального мышления, профессиональной и познавательной мотивации;

- использование профессиональных знаний в учебных условиях - овладение терминологией соответствующей дисциплины, навыками оперирования формулировками, понятиями, определениями, умениями и навыками постановки и решения интеллектуальных проблем и задач;

- повторение и закрепление знаний;

- развитие научного мышления.

Обучающийся может в достаточном объеме усвоить и успешно реализовать конкретные знания, умения, навыки и компетенции в своей практической деятельности при выполнении следующих условий:

1) систематическая работа на учебных занятиях под руководством преподавателя и самостоятельная работа по закреплению полученных знаний и навыков;

2) добросовестное выполнение заданий преподавателя на практических занятиях;

3) выяснение и уточнение отдельных предпосылок, умозаключений и выводов, содержащихся в учебном курсе; взаимосвязей отдельных его разделов, используемых методов, характера их использования в практической деятельности;

4) сопоставление точек зрения различных авторов по затрагиваемым в учебном курсе проблемам;

5) периодическое ознакомление с последними теоретическими и практическими достижениями в области финансов;

6) проведение собственных научных и практических исследований по одной или нескольким актуальным проблемам для экономической безопасности и финансам;

7) подготовка научных статей для опубликования в периодической печати, выступление на научно-практических конференциях, участие в работе студенческих научных обществ, круглых столах и диспутах по проблемам экономической безопасности и финансов.

В рамках практических занятий предусмотрено выполнение ряда работ: устное обсуждение основных вопросов темы, решение практических задач, анализ экономической информации, решение тестовых заданий.

Для подготовки к практическим занятиям обучающийся должен изучить теоретический материал по теме, включая лекционный материал и рекомендуемую литературу, а также

дополнительные источники информации по текущему состоянию социально-экономических процессов.

Выполненные практические работы представляются (защищаются) непосредственно на аудиторном занятии, либо отчет по работе размещается обучающимся в электронной образовательной среде филиала – по усмотрению преподавателя.

#### **2.2. Критерии оценивания**

В процессе наблюдения за работой на практическом занятии оценивается:

1) самостоятельность решения поставленного учебного задания и работы с источниками информации (учитывается индивидуальная работа в течение занятия, быстрота и способность нахождения в источниках необходимых данных);

2) правильность выполнения задания (учитывается логическая последовательность выполняемых действий, правильность математических вычислений, аккуратность оформления решения).

Оценка формируется в соответствии с критериями:

85-100 баллов - полное верное выполнение задания, нет ошибок, материал представлен в полном объеме, задание выполнено рациональным способом. Ясно описан способ выполнения, сделаны выводы.

65…84 баллов - задание выполнено в целом верно, в решении нет существенных ошибок, но задание выполнено неоптимальным способом или допущено не более двух незначительных ошибок, упущены некоторые данные, недостаточно подробно сделаны выводы.

50-64 балла - задание оформлено неаккуратно, допущена существенная ошибка в математических расчетах или в логической последовательности выполняемых действий, которая повлияла на окончательный результат.

0-49 баллов - задание содержит существенные ошибки, решение неверное или отсутствует.

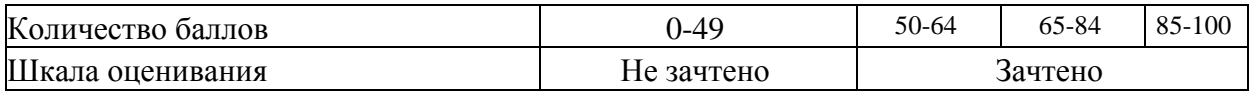

#### **2.3 Материалы к практическим работам**

#### **Практическая работа 1 ТЕМА: МЕТОДЫ И ПРИЕМЫ В ЭКОНОМИЧЕСКОМ ОБОСНОВАНИИ ТЕХНОЛОГИЧЕСКИХ РЕШЕНИЙ**

#### **Задание 1.1.**

На основании данных таблицы 1.1.

Используя методы расчета показателей динамики, проведите анализ данных деятельности разреза «ХХХ» за 2019-2021 гг., предварительно разбив показатели по группам. Сделайте выводы.

Таблица 1.1 – Основные показатели финансово-хозяйственной деятельности «ХХХ» за 2019- 2021 гг.

| Показатели                           | За год |      |      | Абсолютное отклонение,<br>$+,-$ |                  |                  | Темп прироста, % |               |               |
|--------------------------------------|--------|------|------|---------------------------------|------------------|------------------|------------------|---------------|---------------|
|                                      | 2019   | 2020 | 2021 | $2020 -$<br>2019                | $2021 -$<br>2020 | $2021 -$<br>2019 | 2020/<br>2019    | 2021/<br>2020 | 2021/<br>2019 |
| Добыча угля всего, тыс.т             | 2210   | 2822 | 2942 |                                 |                  |                  |                  |               |               |
| Добыча высокозольного,<br>тыс.т      | 109    | 133  | 162  |                                 |                  |                  |                  |               |               |
| Добыча окисленного, тыс.т            | 335    | 444  | 145  |                                 |                  |                  |                  |               |               |
| Добыча кондиционного<br>всего, тыс.т | 1765   | 2245 | 2635 |                                 |                  |                  |                  |               |               |

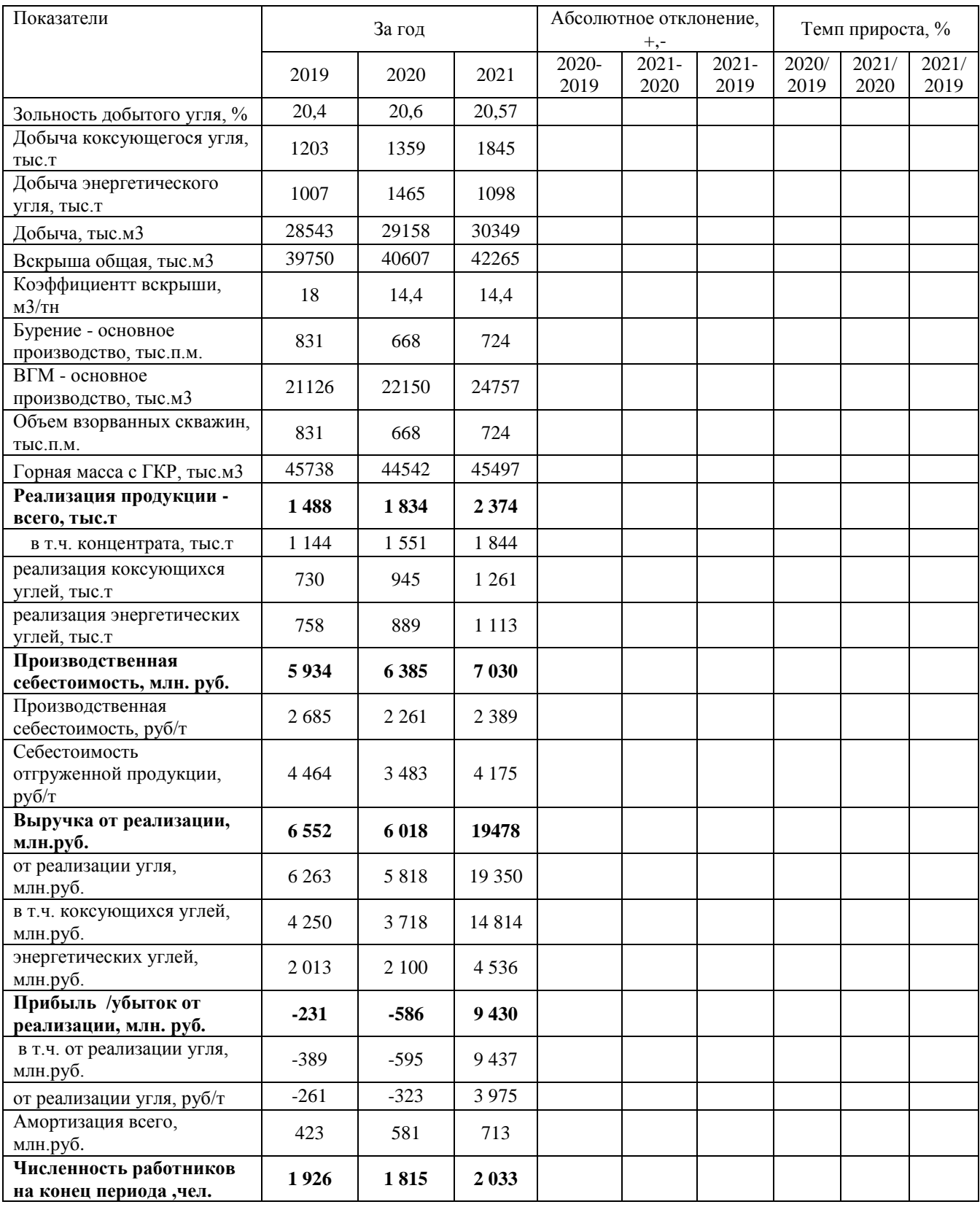

## **Задание 1.2.**

Используя метод сравнения, проведите сравнение двух марок карьерных самосвалов. Сделайте выводы об экономической целесообразности использования конкретных марок самосвалов.

Таблица 1.2 - Сравнительная характеристика карьерных самосвалов Komatsu HD785-5 и БелАЗ-75137

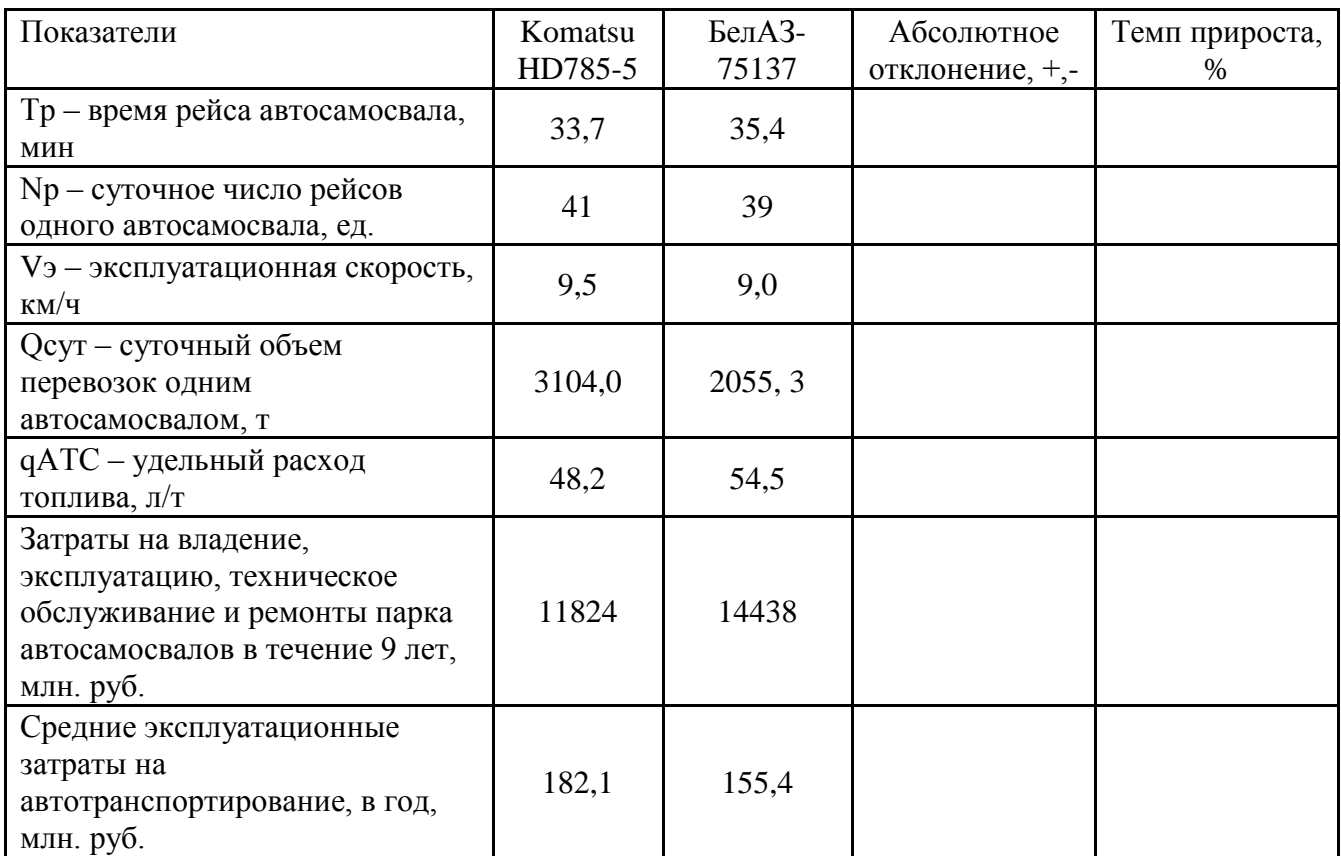

#### *Методические указания по выполнению задания*

При расчете и дальнейшем анализе относительных показателей динамики возможно использование двух вариантов: 1) темп роста, 2) темп прироста (см. последние три столбца таблицы 1).

Студент самостоятельно определяет, какой вид относительных показателей динамики использовать, при этом следует помнить особенности расчета и интерпретации полученных данных.

1. Темп роста. Определяется по формуле:

$$
Tp = \frac{\text{Данные последующего года}}{\text{Данные предыдущего года}} * 100\,(%)\tag{1}
$$

Например:

В данном примере и далее все данные условные.

$$
Tp = \frac{\text{Данные последующего года} (2018)}{\text{Данные предыдущего года} (2017)} * 100 = \frac{987}{920} * 100 = 107,28\ (%)
$$

*Это означает, что в 2018 году темп роста составил 107,28% по отношению к 2017 году. То есть произошел рост: было 100%, стало 107,28%*

$$
Tp = \frac{\text{Данные последующего года} (2018)}{\text{Данные предыдущего года} (2017)} * 100 = \frac{1023}{1284} * 100 = 79,67 \, (\%)
$$

*Это означает, что в 2018 году темп роста составил 79,67% по отношению к 2017 году. То есть произошло снижение: было 100%, стало 79,67%.*

2. Темп прироста. Определяется по формуле:

$$
Tp = \frac{\text{Данные последующего года}}{\text{Данные предыдущего года}} * 100 - 100 \, (\%) \tag{2}
$$

Например:

Тр = Данные последующего года (2018)  
Данные предыдущего года (2017) \* 100 = 
$$
\frac{987}{920}
$$
 \* 100 – 100 = 7,28 (%)

*Это означает, что в 2018 году прирост составил 7,28% по отношению к 2017 году. То есть произошел прирост на 7,28%.*

Тр = Данные последующего года (2018)  
Тр = 
$$
\frac{\text{Данные предыдущего года (2017)}{1284} \times 100 - 100 = \frac{1023}{1284} \times 100 - 100 = -20,33
$$
 (%)

*Это означает, что в 2018 году наблюдалось снижение (отрицательный прирост) на 20,33% по отношению к уровню предыдущего года.* 

При выборе показателей следует придерживаться единого подхода. Так, если в первом задании выбран метод расчета темпов роста, то данный показатель следует рассчитывать в остальных заданиях. Это же касается выбора точности представления данных относительных показателей. Целесообразно рассчитывать относительные показатели с точностью до десятых или сотых долей единицы (соответственно один или два знака после запятой) и придерживаться данной степени точности на протяжении всего анализа. Здесь могут быть отдельные исключения, когда необходимо представить величину показателей, имеющую малое значение (например, 0,0006).

Если произошло значительное увеличение анализируемого показателя, и рассчитанная величина темпа роста составляет несколько сотен или тысячи процентов (1600% 426%), то принято в ячейке писать кратность увеличения, то есть во сколько раз произошел рост (в 16 раз, в 4,26 раз). Аналогично с уменьшением величины показателя.

Анализ полученных и представленных в таблице данных можно проводить в произвольном порядке, однако целесообразно использовать определенную логику изложения.

Если есть, то в первую очередь анализируются общие, итоговые, результирующие показатели.

В нашем примере (табл.1) – единого показателя нет. В этом случае рекомендуется разбить имеющиеся показатели по группам, исходя из их содержания. Так, в таблице 1 целесообразно выделить группы показателей добычи, производственные характеристики, финансовые и другие.

Далее анализ проводится по каждой группе, с выделением существенных показателей.

#### Пример:

*В течение анализируемого периода произошло увеличение стоимости добычи. Прирост за три года составил 1526 тыс. т. или 25,14%. Как видно из данных таблицы 1, в 2018 году по сравнению с предыдущим годом прирост составил 12,21%, в 2019 году по сравнению с 2018 годом прирост составил 12,93%. Можно заключить, что в 2017-2019 году общая добыча разреза увеличивалась равномерно.* 

#### Или:

*Из представленных данных видно, что в течение 2017-2019 гг. происходил рост объемов добычи угля. Общий прирост составил 1947 тыс. руб. или 29,7%. При этом основной прирост происходил в 2019 году. Он составил 1580 тыс. руб. или 24,1%.* 

Или:

*Как видно из данных таблицы 1, в течение трехлетнего периода общая величина добычи угля увеличилась на 2215 тыс. руб. или на 12,8%. При этом в 2018 году по сравнению с 2017*  *годом произошло снижение добычи на 987 тыс. т. или на 9,8%, а в 2019 году прирост по сравнению с предыдущим годом составил 3202 тыс. т. или 22,4%*

#### **Вопросы для самоконтроля**

1. Приведите примеры технологических решений, принимаемых на основе экономических показателей и критериев.

2. Какие результаты достигаются при экономическом обосновании инженерных и технических решений

#### **Практическая работа 2 ТЕМА: РАСЧЕТ ЭФФЕКТИВНОСТИ ДЕЯТЕЛЬНОСТИ**

#### **Задание 2.1.**

На основании данных таблицы 2.1 рассчитайте показатели финансовых результатов деятельности разреза за отчетный год.

Таблица 2.1 – Финансовые результаты в отчетном году

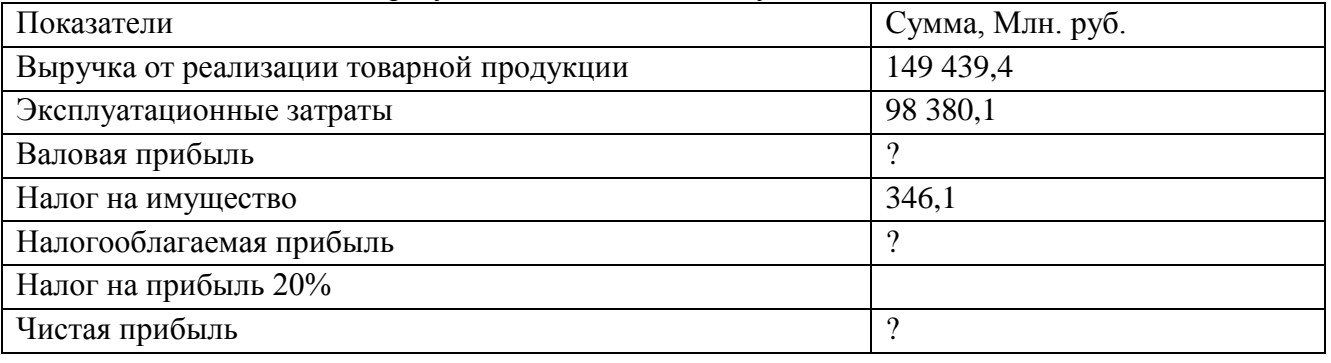

Определите показатели эффективности деятельности в отчетном году по чистой прибыли.

Планом предусмотрен рост выручки от реализации на 5,6%, а также рост эксплуатационных затрат на 2,2%.

Определите изменение эффективности в плановом году по сравнению с предыдущим годом.

#### **Задание 2.2.**

Рассчитайте недостающие показатели, запишите их в таблице, определите единицы измерения. Проведите анализ изменения показателей расходов. Сделайте выводы. Таблица 2.2 – Показатели для расчета расходов

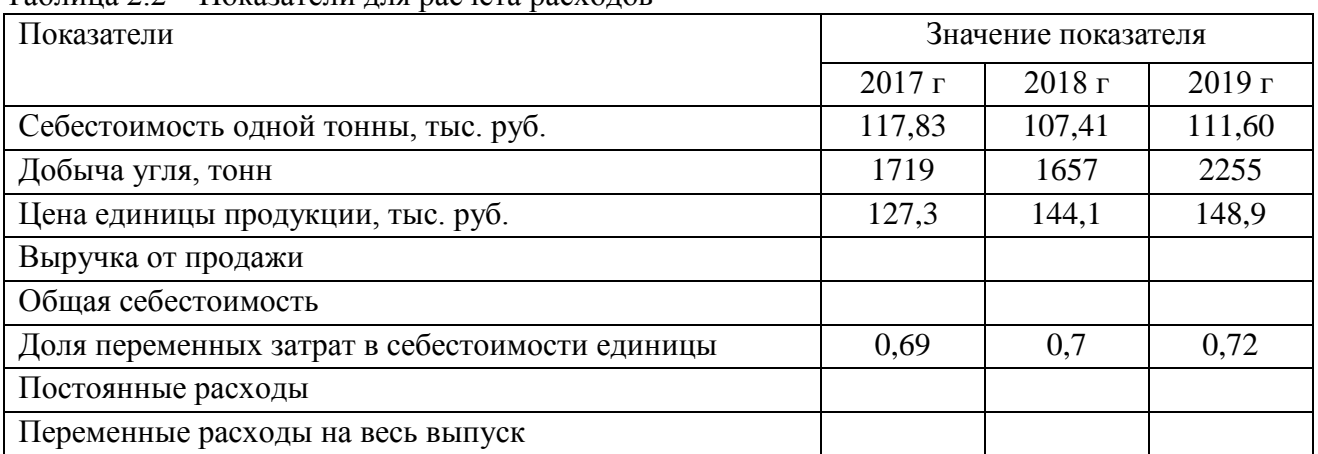

Рассчитайте показатели эффективности и их изменение за три года, и по годам.

#### *Методические указания по выполнению задания*

Прибыль - это разница между полученной выручкой (доходом) от продаж и всеми произведенными затратами.

Порядок формирования прибыли (упрощенный):

Выручка - себестоимость = валовая прибыль

Валовая прибыль - коммерческие расходы - управленческие расходы = прибыль от продаж

Прибыль от продаж – прочие расходы + прочие доходы = налогооблагаемая прибыль Налогооблагаемая прибыль - налог на прибыль = чистая прибыль.

Эффективность определяется в том числе рентабельностью.

Общая формула рентабельности:

$$
R = \frac{\text{Прибыль}}{\text{Показатель,рентабельность которого рассчитывается} * 100\% \tag{5}
$$

Постоянные расходы – не изменяются по мере изменения объема производства. Переменные расходы - изменяются пропорционально изменения объема производства.

#### Вопросы для самоконтроля

1. Приведите примеры переменных и постоянных расходов в деятельности предприятия.

2. Что определяет эффективность деятельности угольного разреза?

3. Какие показатели для расчета эффективности используются в практической деятельности.

4. Существует ли определенная норма эффективности деятельности разреза? Если да, то чем она обусловлена? Если нет, то почему?

# Практическая работа 3

## ТЕМА: РАСЧЕТ ЭКОНОМИЧЕСКОЙ ЭФФЕКТИВНОСТИ КАПИТАЛЬНЫХ **ВЛОЖЕНИЙ**

#### Задание 3.1.

Требуется определить сумму инвестиций, вложенную в данный проект. Лано:

Доход от реализации инвестиционного проекта (C1), 200 тыс.р. Срок реализации инвестиционного проекта (i), 3 года

Процентная ставка (r), 10 %

### Задача 3.2.

Необходимо провести экономическую оценку инвестиционных проектов и выбрать наиболее приемлемый проект (свой выбор обосновать).

Для экономической оценки следует рассчитать:

Чистую текущую стоимость

Срок окупаемости без учета временной стоимости денег

Срок окупаемости с учетом временной стоимости денег

На основании расчетов построить сводную таблицу (по рассчитанным показателям) и написать подробный вывод.

Лано:

Показатели *HPOEKT* «A» Объем инвестиций, 200 тыс. руб. Срок эксплуатации, 5 лет Ежегодный доход, 70 тыс. руб. Дисконтная ставка, 10% ПРОЕКТ «Б» Объем инвестиций, 180 тыс. руб.

Срок эксплуатации, 5 лет Ежегодный доход, 65 тыс. руб. Дисконтная ставка, 10 %

#### **Задача 3.3.**

- Коммерческая организация от реализации инвестиционного проекта получила доход в размере 250 тыс. р. Срок реализации инвестиционного проекта 4 лет, при процентной ставке равной 10%
- Требуется определить сумму инвестиций, вложенную в данный проект

#### *Методические указания по выполнению заданий*

Для расчетов можно использовать следующие формулы:

$$
B_{\text{bIP}y\text{-}Ka} = O6_{\text{bem}} \text{ bHlycka} * \text{I}(\text{Hra} \text{ sa } \text{mryky}) \tag{3.1}
$$

EBITDA = Выручка – Переменные затраты – Постоянные затраты (3.2)

 $EBIT = EBITDA - AMoprM3aIUM$  (3.3)

$$
Налог на прибыль = EBIT * 20% \t(3.4)
$$

$$
NOPAT = EBIT - Hanor ha прибыль
$$
\n(3.5)

Сальдо денежного потока от операционной деятельности = NOPAT + Амортизация (3.6)

Сальдо двух потоков = Сальдо денежного потока от операционной деятельности + Сальдо денежного потока от инвестиционной деятельности (3.7)

(3.8)

где r – норма дисконта; n – число периодов реализации проекта; FCFt – чистый денежный поток в периоде t.

Общее правило NPV: если NPV > 0, то проект принимается, иначе его следует отклонить. Критерий NPV позволяет судить об изменении стоимости предприятия в результате осуществления проекта, т.е. об успешности реализации одной из основных целей финансового менеджмента.

Под внутренней нормой доходности понимают процентную ставку в коэффициенте дисконтирования, при которой чистая современная стоимость инвестиционного проекта равна нулю.

Внутренняя норма доходности определяется путем решения следующего уравнения:

$$
NPV = \sum_{t=0}^{n} \frac{CIF_t}{\left(1 + IRR\right)^t} - \sum_{t=0}^{n} \frac{COF_t}{\left(1 + IRR\right)^t} = 0
$$
\n(3.9)

где CIFt – суммарные поступления от проекта в периоде t; COFt – суммарные выплаты по проекту в периоде t.

При NPV = 0, чистые приведенные стоимости поступлений и выплат проекта равны между собой. Следовательно, проект окупается.

В общем случае, чем выше величина IRR, тем больше экономическая эффективность инвестиций. В процессе принятия решения величина IRR сравнивается с выбранной ставкой дисконтирования г. При этом если IRR  $>$  г, проект обеспечивает положительную NPV, и чистую доходность, равную IRR - r. Если IRR < r, затраты превышают доходы и проект будет убыточным.

Общее правило IRR: если IRR > г, то проект принимается, иначе его следует отклонить.

Показатель IRR, рассчитываемый в процентах, является более удобным для применения в анализе, чем показатель NPV, поскольку относительные величины легче поддаются интерпретации.

Индекс рентабельности (Profitability Index – PI) показывает, сколько единиц приведенной величины денежных поступлений проекта приходится на единицу предполагаемых выплат. Для расчета показателя используется следующая формула:

$$
PI = \frac{\sum_{t=0}^{n} \frac{CIF_{t}}{(1+r)^{t}}}{\sum_{t=0}^{n} \frac{COF_{t}}{(1+r)^{t}}}
$$

 $(3.10)$ 

Если величина критерия  $PI > 1$ , то денежные поступления от проекта превышают необходимые затраты, обеспечивая тем самым наличие положительной величины NPV. При PI = 1 величина NPV = 0 и инвестиции не приносят дохода. В случае, если PI < 1, проект не покрывает связанных с ним издержек и его следует отклонить.

Общее правило PI: если PI > 1, то проект принимается, иначе его следует отклонить.

Следует отметить, что индекс рентабельности не всегда обеспечивает однозначную оценку эффективности инвестиций и проект с наиболее высоким PI может не соответствовать проекту с наиболее высокой NPV. В частности, использование индекса рентабельности может привести к ошибочным результатам при оценке взаимоисключающих проектов.

Обычно расчет индекса рентабельности дополняет расчет NPV с целью отбора проектов, порождающих максимальную чистую приведенную стоимость на единицу затрат.

#### Вопросы для самоконтроля

1. Дайте понятие инвестиций, инвестирования, инвестиционного процесса

3. Какие критерии экономической эффективности применяются при решении проектных задач.

4. Чистый дисконтированный доход - раскройте содержание и значение

- 5. Индекс доходности. раскройте содержание и значение
- 6. Срок окупаемости раскройте содержание и значение

### Практическая работа 4 ТЕМА: ЭКОНОМИЧЕСКОЕ ОБОСНОВАНИЕ ВЫБОРА АВТОМОБИЛЬНОГО ТРАНСПОРТА ПРИ ПРОИЗВОДСТВЕ ДОБЫЧНЫХ РАБОТ

#### Задание 4.1.

Имеются следующие данные о карьерных самосвалах, используемых на разрезе (таблица  $4.1$ ).

| Марка             | Объем         | $\Gamma$ py30  | Среднемесячная      | Эксплуатационные затраты на 1 |
|-------------------|---------------|----------------|---------------------|-------------------------------|
| автосамосвала     | кузова, $M^3$ | подъемность, т | производительность, | м3 за весь срок эксплуатации, |
|                   |               |                | ТЫС. $M^3$          | руб./ $M^3$                   |
| БелАЗ -75585      |               |                | 36                  | 76,8                          |
| Komatsu HD785     |               |                | 45                  | 62,9                          |
| БелАЗ-75131       |               |                | 55                  | 61,1                          |
| Komatsu HD1500    |               |                | 76                  | 71,8                          |
| БелАЗ -75180      |               |                | 76                  | 68,2                          |
| Komatsu 730E      |               |                | 96                  | 64,1                          |
| Hitachi EH3500    |               |                | 92                  | 70,3                          |
| <b>NHL NTE200</b> |               |                | 94                  | 66,0                          |
| БелАЗ -75306      |               |                | 89                  | 62,7                          |
| Komatsu 830E      |               |                | 115                 | 63,0                          |

Таблица 4.1 - Ланные по карьерным самосвалам

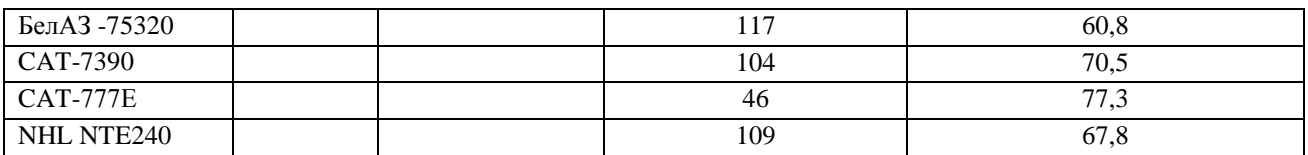

Заполните таблицу недостающими данными.

Проведите необходимые расчеты и проведите сравнительный анализ карьерных самосвалов, предварительно разбив их на 3 группы по величине грузоподъемности.

Данные представьте в виде таблицы 4.2.

Таблица 4.2 - Показатели самосвалов. І группа.

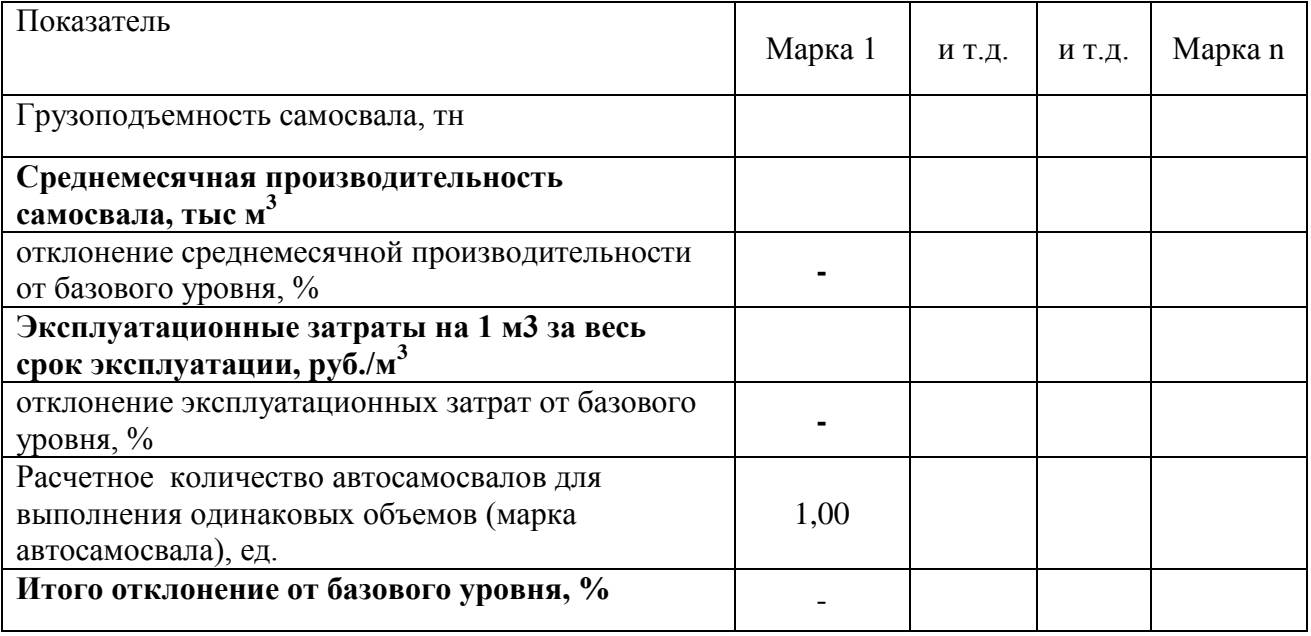

По каждой группе определите самосвалы, использование которых наиболее целесообразно с точки зрения максимизации производительности и минимизации эксплуатационных затрат.

#### Методические указания по выполнению задания.

Оперативные решения выражаются в расстановке горной техники по горизонтам. Рациональная расстановка горнотранспортного оборудования формируется на основе следующих условий:

1) минимальные эксплуатационные затраты на производство:

2) максимальное использование технических характеристик оборудования.

Необходимо для оценки уровня отклонения фактического значения от базового использовать показатель темпа прироста (Тпр), который рассчитывается по формуле:

$$
Tnp = V_1 / V_0 * 100 - 100\% \tag{4.1}
$$

где  $Y_1$  и  $Y_0$  – соответственно фактический и базовый уровень исследуемого показателя.

Поскольку изменения каждого показателя для итогового результата имеют равноценное значение, сумма полученных темпов прироста может служить критерием для принятия решения в идеальной модели подбора состава горнотранспортного комплекса. Для получения корректной оценки, исходя из экономического смысла рассчитываемых показателей, необходимо корректировать темп прироста одного показателя. изменив знак на противоположный (то есть умножить на (-1)).

В этом случае сумма темпов прироста (Тпр) двух показателей будет отражать реальную картину и может служить критерием для оценки вариантов при выборе оптимального состава комплекса горнотранспортного оборудования.

#### **Вопросы для самоконтроля**

1. Поясните, как рассчитать совместное разнонаправленное влияние двух показателей:

- изменение производительности;

- изменение себестоимости;

с учетом того, что производительность должна повышаться, а себестоимость снижаться.

2. Какие показатели могут характеризовать экономическую эффективность использования карьерных автосамосвалов.

3 Какими критериями руководствуются при принятии решений об инвестировании в горнотранспортную технику (самосвалы).

#### **Практическая работа 6 ТЕМА: ЭКОНОМИЧЕСКОЕ ОБОСНОВАНИЕ ВЫБОРА ГОРНОТРАНСПОРТНОГО ОБОРУДОВАНИЯ**

#### **Задание 6.1.**

Имеются следующие данные о наличном горнотранспортном оборудовании разреза Таблица 6.1 – Данные по экскаваторам

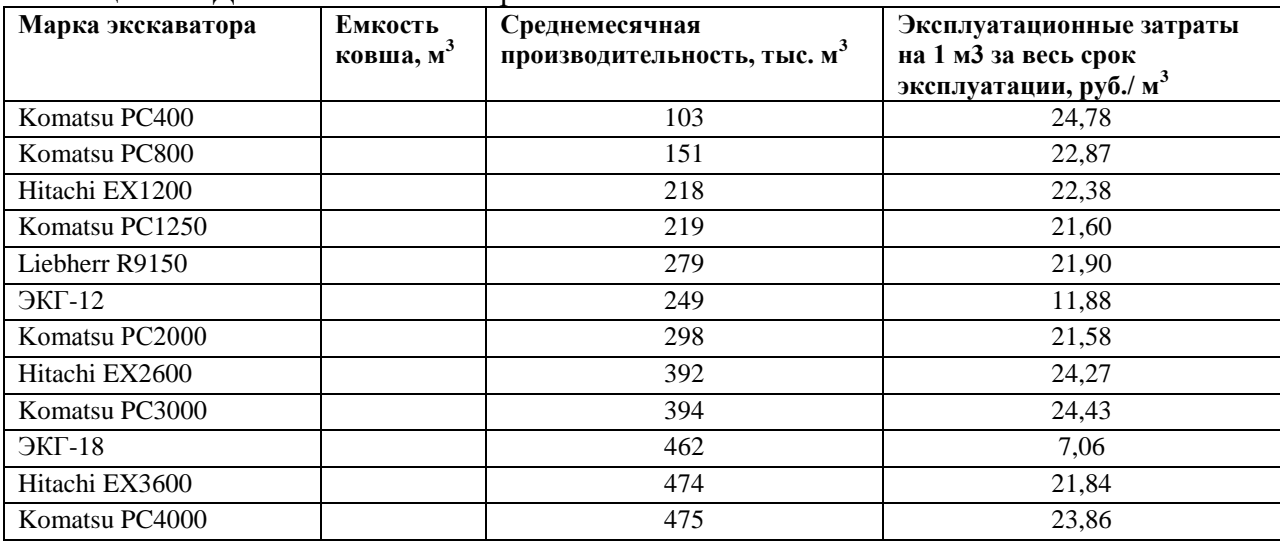

Данные по самосвалам принять из таблицы 4.1, практическая работа 4.

Проведите необходимые расчеты и определите оптимальный состав комплекса горнотранспортного оборудования.

#### *Методические указания по выполнению заданий*

1. Рассчитайте количество ковшей для каждой пары экскаватор+самосвал.

Выбор применяемого вида транспорта зависит от характеристик месторождения, типа выемочно-погрузочного оборудования, интенсивности отработки, глубины карьера, объема грузоперевозок, дальности откатки и других факторов. Кроме того, выбор модели транспортного средства ведется с учетом параметрической взаимосвязи процессов. Целесообразно, чтобы в транспортное средство (автосамосвал, думпкар) вмещался минимум ковш груза и между грузоподъемностью транспортного средства и емкостью ковша экскаватора E, соблюдалось следующее соотношение:

где QTp - грузоподъемность транспортного средства; Е - емкость ковша;

kэ - коэффициент экскавации;

 $\gamma$ п – плотность пород [12].

В свою очередь вид используемого транспорта определяет и способ отвалообразования (бульдозерное - при автотранспорте, экскаваторное, гидравлическое и реже бульдозерное - при железнодорожном транспорте). При изменении технологических параметров бизнес-процессов изменяется эффективность системы в целом.

Данные занесите в матрицу оптимального количества ковшей, цветом выделите оптимальное количество ковшей.

Таблица 6.2 - Расчеты оптимального количества ковшей

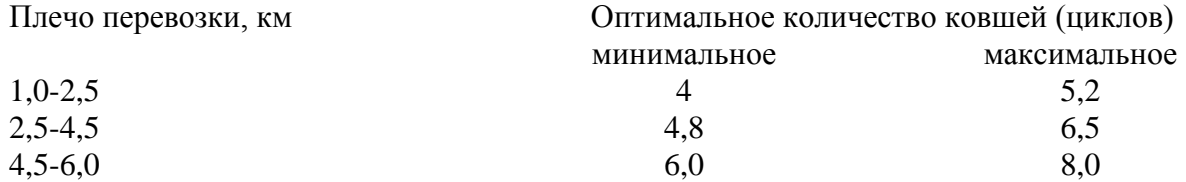

### Пример матрицы

Таблица 6.3 – Матрица оптимального количества ковшей (плечо перевозки 1,0-2,5 км)\*

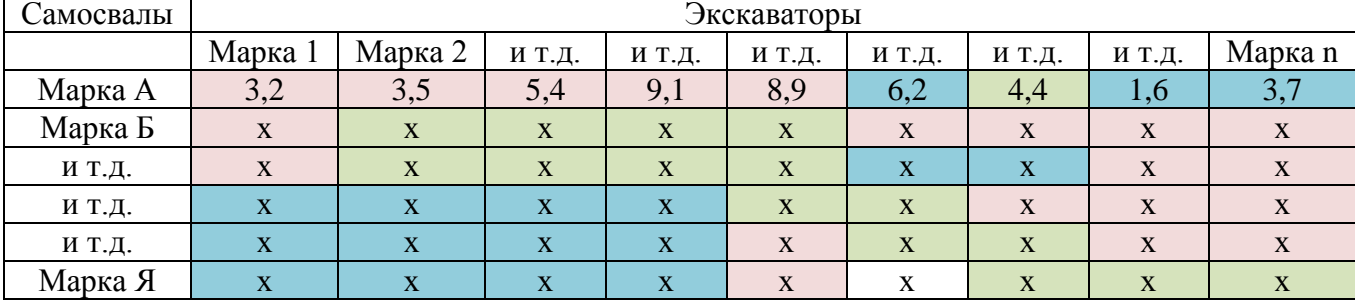

\*цифры условные

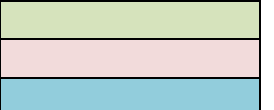

оптимальное количество близко к оптимальному не является оптимальным

То есть у вас будет 3 матрицы, одинаковых по содержанию, но разных по расцветке.

2. Разбейте пары экскаватор+самосвал, имеющие оптимальное количество ковшей на 4 группы по емкости ковша экскаватора:

- 1) 18 м3 и выше
- $2) 15-18$   $M3$
- $3) 5 15 M3$
- 4) до 5 м3

По каждой группе рассчитайте:

#### Таблица 6.4 - Показатели экскаваторов, І группа

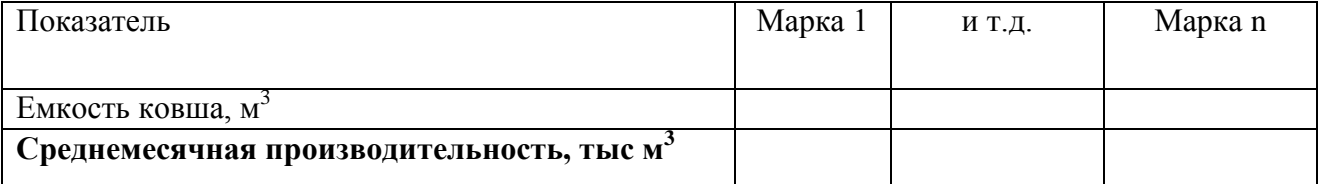

 $(6.1)$ 

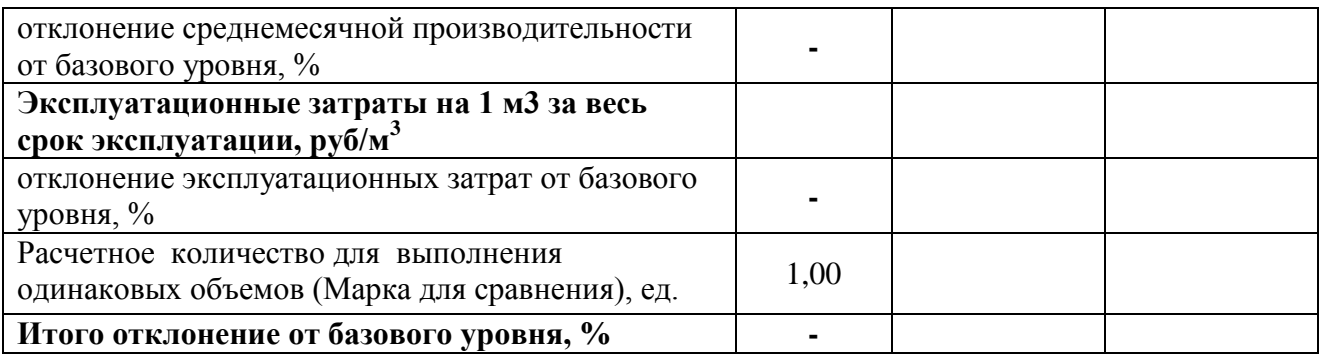

Итоговые показатели:

1) производительность;

2) себестоимость (эксплуатационные затраты).

**При этом требуется одновременно стремиться к росту первого показателя и снижению второго показателя.** 

Аналогично для самосвалов:

Таблица 6.5 – Показатели самосвалов, I группа,

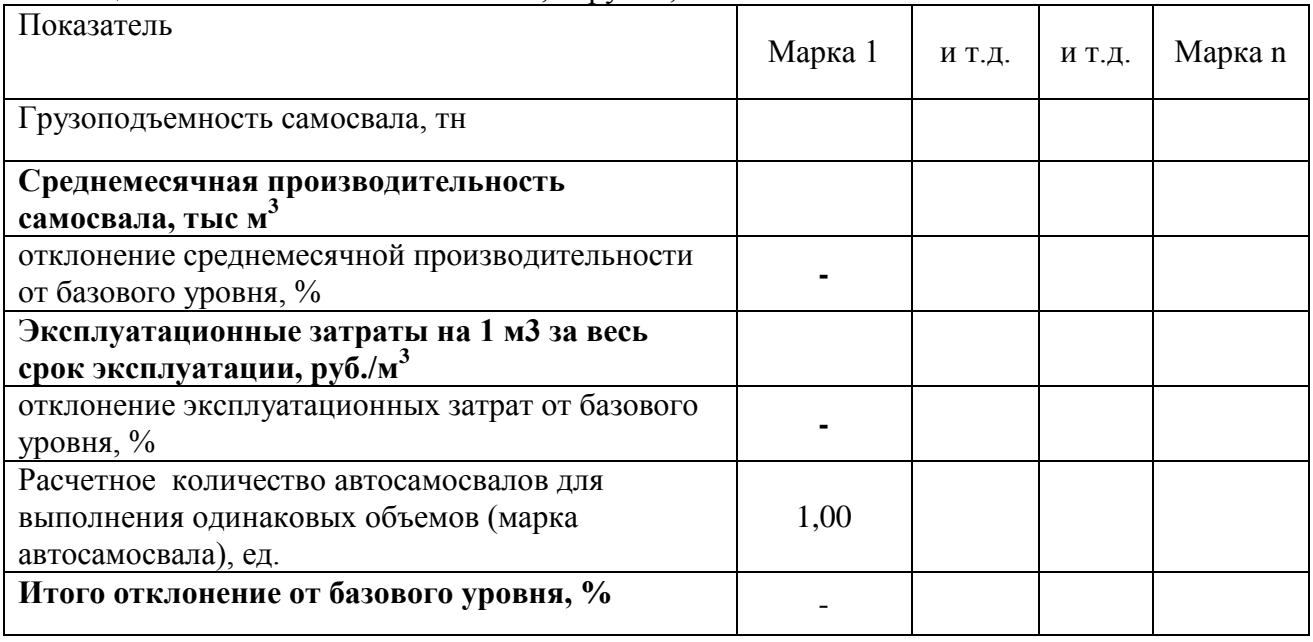

В результате должны быть определено наиболее подходящее горнотранспортное оборудование (экскаватор+самосвал) по каждой группе.

#### **Вопросы для самоконтроля**

1. Поясните, какие параметры горнотранспортного оборудования являются исходными (начальными) для подбора состава комплекса экскаватор+самосвал.

2. Какие показатели характеризуют экономическую эффективность работы комплекса горнотранспортного оборудования.

## **3. МЕТОДИЧЕСКИЕ УКАЗАНИЯ И ЗАДАНИЯ ДЛЯ ВЫПОЛНЕНИЯ САМОСТОЯТЕЛЬНОЙ РАБОТЫ**

#### **3.1. Общие правила и задачи практической самостоятельной внеаудиторной работы**

По дисциплине «Экономическое обоснование технологических решений на карьерах» для обучающихся по специальности «Горное дело», специализация «Открытые горные работы» предусмотрена внеаудиторная самостоятельная работа.

Самостоятельная работа студентов

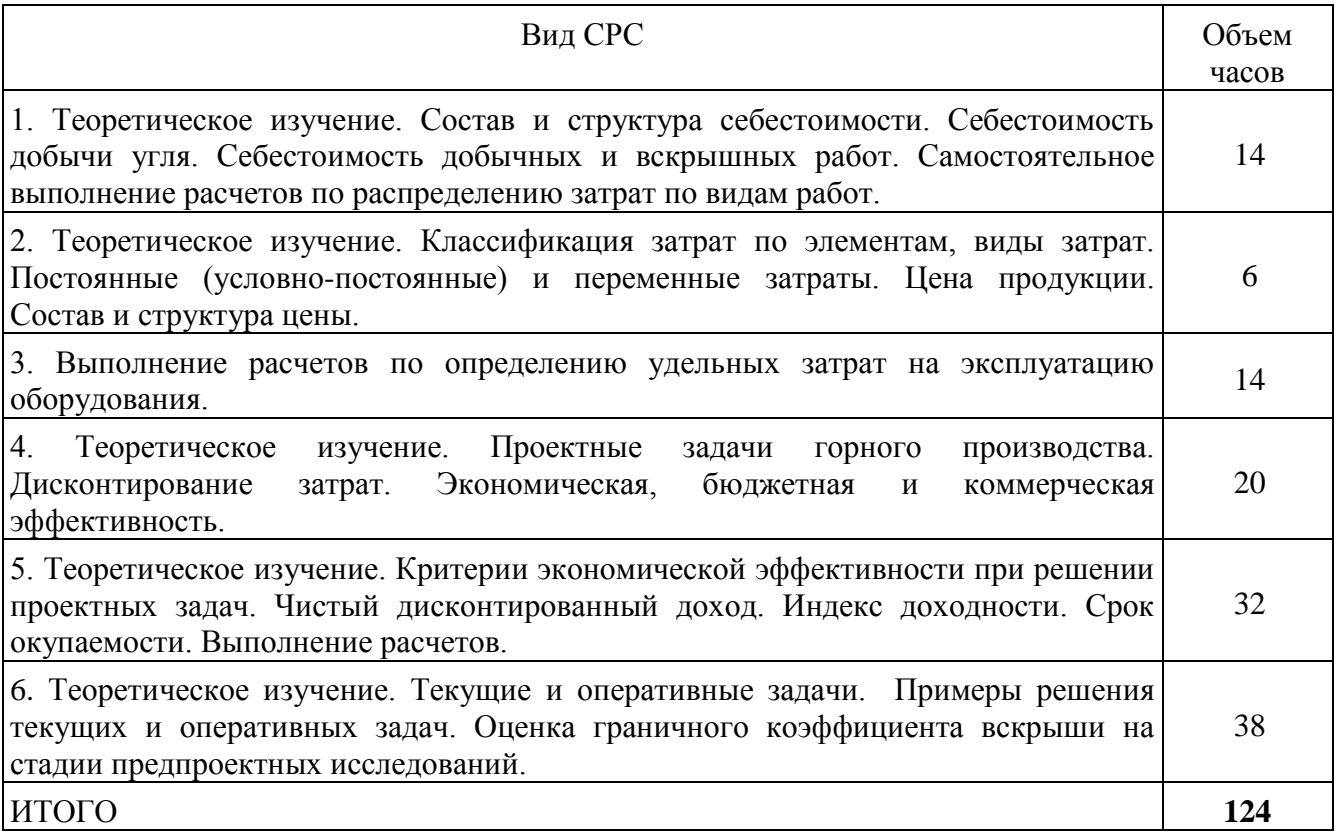

Самостоятельная работа проводится с целью:

- систематизации и закрепления полученных теоретических знаний и практических умений и навыков обучающихся;

- углубления и расширения теоретических знаний студентов;

- формирования умений использовать нормативную, справочную документацию, учебную и специальную литературу;

- развития познавательных способностей и активности обучающихся: творческой инициативы, самостоятельности, ответственности, организованности;

- формирование самостоятельности мышления, способностей к саморазвитию, совершенствованию и самоорганизации; формирования профессиональных компетенций;

- развитию исследовательских умений студентов.

Самостоятельная работа по дисциплине «Экономическое обоснование технологических решений на карьерах» предполагает теоретическое изучение отдельных тем и вопросов, а также выполнение практических расчетов.

В ходе теоретического изучения ведется работа с учебниками и литературой (а также самостоятельное теоретическое исследование проблем, обозначенных преподавателем на лекциях).

Чтение научного текста является частью познавательной деятельности. Ее цель извлечение из текста необходимой информации. От того на сколько осознана читающим собственная внутренняя установка при обращении к литературе (найти нужные сведения,

усвоить информацию полностью или частично, критически проанализировать материал и т.п.) во многом зависит эффективность осуществляемого действия.

Выделяют четыре основные установки в чтении научного текста.

1. информационно-поисковый (задача - найти, выделить искомую информацию);

2. усваивающая (усилия читателя направлены на то, чтобы как можно полнее осознать и запомнить как сами сведения излагаемые автором, так и всю логику его рассуждений);

3. аналитико-критическая (читатель стремится критически осмыслить материал, проанализировав его, определив свое отношение к нему);

4. творческая (создает у читателя готовность в том или ином виде - как отправной пункт для своих рассуждений, как образ для действия по аналогии и т.п. - использовать суждения автора, ход его мыслей, результат наблюдения, разработанную методику, дополнить их, подвергнуть новой проверке).

Основные виды систематизированной записи прочитанного:

1. Аннотирование - предельно краткое связное описание просмотренной или прочитанной книги (статьи), ее содержания, источников, характера и назначения;

2. Планирование - краткая логическая организация текста, раскрывающая содержание и структуру изучаемого материала;

3. Тезирование - лаконичное воспроизведение основных утверждений автора без привлечения фактического материала;

4. Цитирование - дословное выписывание из текста выдержек, извлечений, наиболее существенно отражающих ту или иную мысль автора;

Конспектирование краткое 5.  $\mathbf{M}$ последовательное изложение содержания прочитанного.

Конспект - сложный способ изложения содержания книги или статьи в логической

последовательности. Конспект аккумулирует в себе предыдущие виды записи, позволяет

всесторонне охватить содержание книги, статьи. Поэтому умение составлять план, тезисы,

сделать выписки и другие записи определяет и технологию составления конспекта.

Результатом теоретического изучения материала является систематизация прочитанного в виде одного из видов, отмеченных выше.

Практические расчеты выполняются в соответствии с представленными ниже материалами, по заданию преподавателя.

Выполненные самостоятельные работы размещаются размещается обучающимся в электронной образовательной среде филиала и являются обязательными для допуска к зачету

#### 3.2. Критерии оценивания

В процессе проверки выполнения самостоятельной работы оценивается:

1) самостоятельность решения поставленного учебного задания и работы с источниками информации;

2) правильность выполнения задания (учитывается логическая последовательность выполняемых действий, правильность математических вычислений, аккуратность оформления решения).

3) рациональность использованных приемов и способов решения поставленной учебной залачи (учитывается умение использовать наиболее прогрессивные и эффективные способы достижения цели);

4) своевременность и эффективность использования наглядных пособий и технических средств при выполнении задания (учитывается грамотно и с пользой применять наглядность и демонстрационный опыт при устном ответе);

5) использование дополнительного материала (обязательное условие):

Оценка формируется в соответствии с критериями:

85-100 баллов - полное верное выполнение задания, нет ошибок, материал представлен в полном объеме, задание выполнено рациональным способом. Ясно описан способ выполнения, сделаны выводы.

65…84 баллов - задание выполнено в целом верно, в решении нет существенных ошибок, но задание выполнено неоптимальным способом или допущено не более двух незначительных ошибок, упущены некоторые данные, недостаточно подробно сделаны выводы.

50-64 балла - задание оформлено неаккуратно, допущена существенная ошибка в математических расчетах или в логической последовательности выполняемых действий, которая повлияла на окончательный результат.

0-49 баллов - задание содержит существенные ошибки, решение неверное или отсутствует.

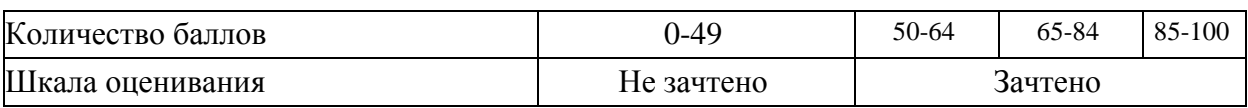

## **3.3 МАТЕРИАЛЫ К САМОСТОЯТЕЛЬНЫМ РАБОТАМ**

### **Самостоятельная работа 1 ТЕОРЕТИЧЕСКОЕ ИЗУЧЕНИЕ: СОСТАВ И СТРУКТУРА СЕБЕСТОИМОСТИ. СЕБЕСТОИМОСТЬ ДОБЫЧИ УГЛЯ. СЕБЕСТОИМОСТЬ ДОБЫЧНЫХ И ВСКРЫШНЫХ РАБОТ.**

См. список рекомендованной литературы, конспекты лекций.

## **САМОСТОЯТЕЛЬНОЕ ВЫПОЛНЕНИЕ РАСЧЕТОВ ПО РАСПРЕДЕЛЕНИЮ ЗАТРАТ ПО ВИДАМ РАБОТ**

Задание. Рассчитать удельные затраты, представить данные в виде таблицы. Таблица - Результаты распределения удельных затрат по видам работ на разрезе

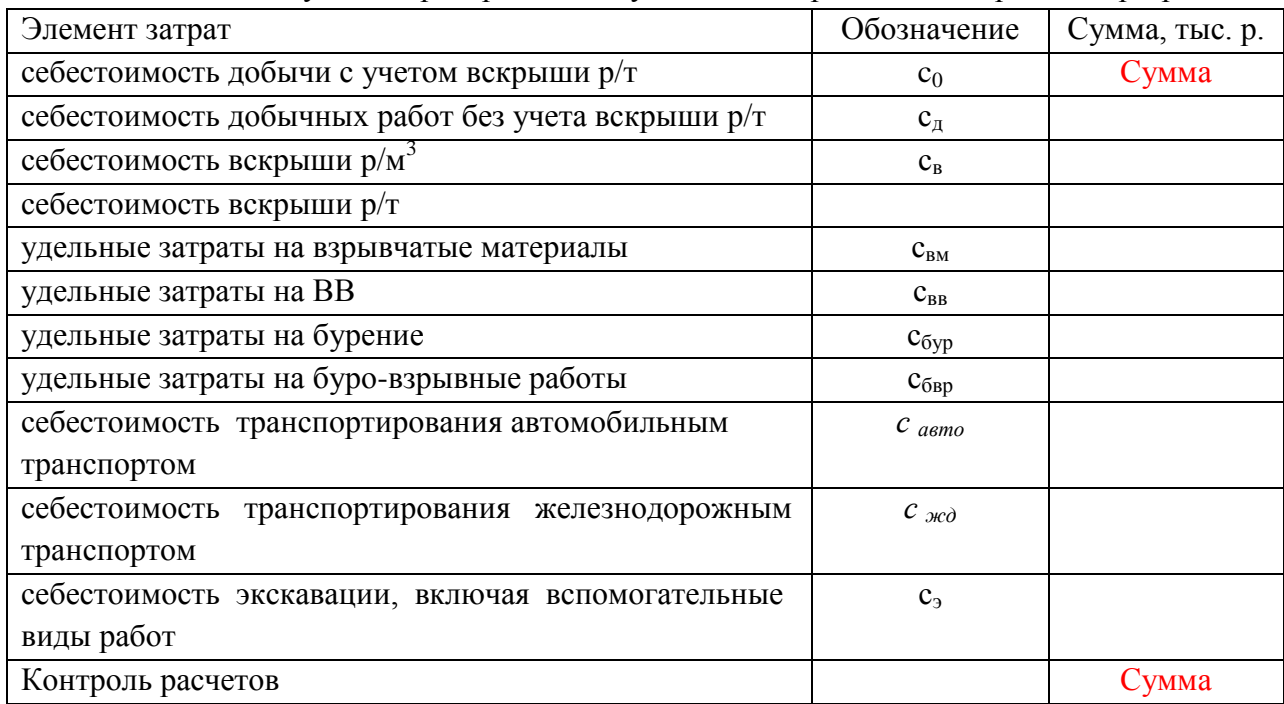

Исходные данные по вариантам представлены далее в таблицах 1 и 2.

## **Распределение затрат по основным видам работ**

## **1. Исходные данные**

## Вид выполненных работ, другие показатели | Обозначение | Объем работ Добыча, тыс. т  $A_0$  7816<br>Вскрыша - всего, тыс. м<sup>3</sup>  $V_0$  7816 Вскрыша - всего, тыс. м<sup>3</sup> V<sub>0</sub> 43208<br>B том числе: с БВР V<sub>бвр</sub> 33249 В том числе: с БВР  $V_{\text{6bp}}$  33249 на ж/д транспорт  $V_{\text{KJ}}$  8914 на автотранспорт  $V_{\text{aero}}$  30930 гидровскрыша  $V_r$  ? Вспомогательные работы, тыс. м<sup>3</sup>  $V_{\text{BCH}}$  40000 В том числе: переэкскавация и зачистка  $V_{\text{rep}}$  15000 отвалообразование  $V_{\text{orb}}$  9000 прочие работы  $\vert V_{\text{mpo}} \vert$  ?  $P$ екультивация, га  $S_{\text{pex}}$  0 Среднее расстояние транспортирования, км: ж/д транспортом Lжд 4,2 автотранспортом  $L_{\text{abro}}$  5,1 Полный объем работ, м<sup>3</sup>  $V_{\text{nom}}$  ? Коэффициент вскрыши,  $M^3/T$  $\frac{1}{k_{\rm B}}$  ? Плотность породы, т/м3  $\gamma_n$  2,3

#### Объемы выполненных работ на разрезе

## Таблица 2

Отчет о себестоимости добычи угля по элементам затрат

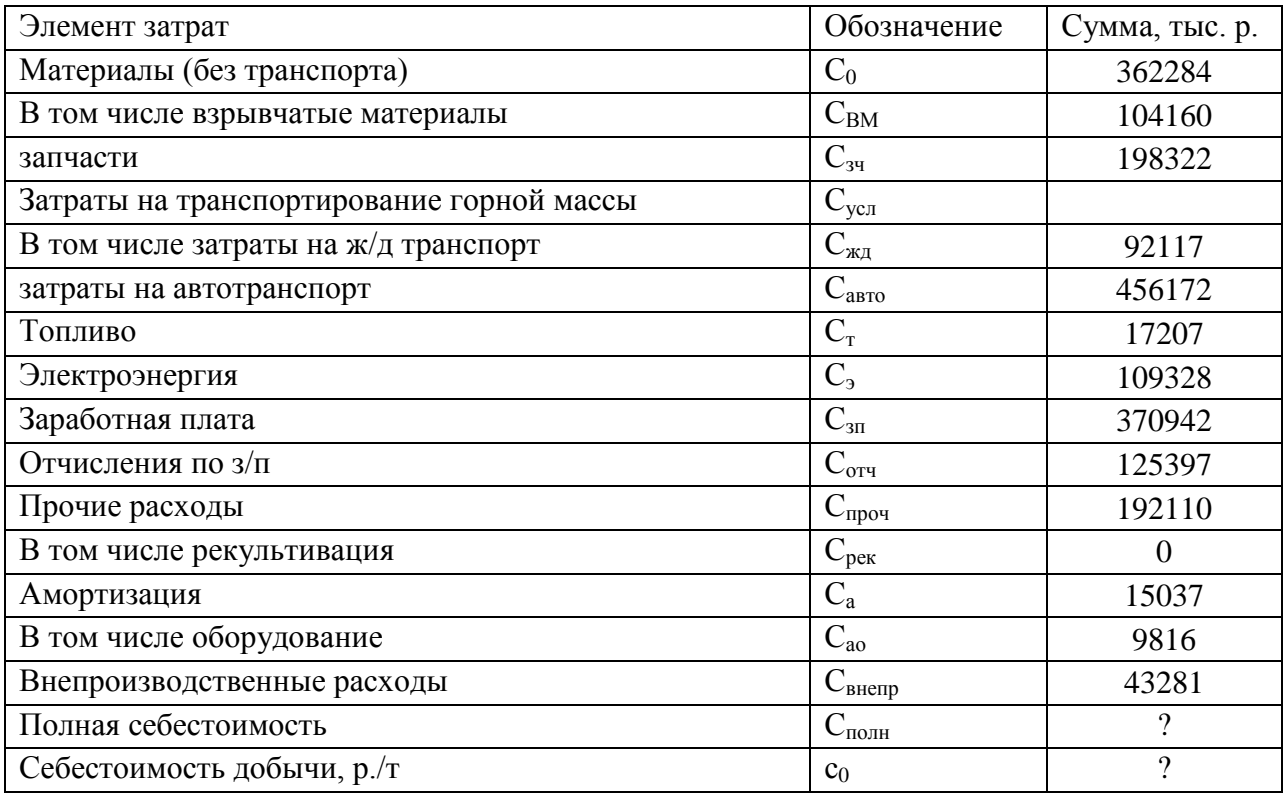

## **Распределение затрат по основным видам работ**

## **1. Исходные данные**

## Вид выполненных работ, другие показатели | Обозначение | Объем работ Добыча, тыс. т  $A_0$  5325<br>Вскрыша - всего, тыс. м<sup>3</sup>  $V_0$  5325 Вскрыша - всего, тыс. м<sup>3</sup> V<sub>0</sub> 42490<br>B том числе: с БВР V<sub>бвр</sub> 37085 В том числе: с БВР  $V_{\text{6bp}}$  37085 на ж/д транспорт  $V_{\text{KJ}}$  9520 на автотранспорт  $V_{\text{aero}}$  32295 гидровскрыша  $V_r$  ? Вспомогательные работы, тыс. м<sup>3</sup>  $V_{\text{BCH}}$  40789 В том числе: 13958<br>
переэкскавация и зачистка  $V_{\text{rep}}$  10320 переэкскавация и зачистка  $V_{\text{neo}}$  10320 отвалообразование  $\begin{array}{c|c} \n\end{array}$   $\begin{array}{c} \n\hline\n\end{array}$  ? прочие работы  $\begin{array}{ccc} \n\sqrt{1-\mu} & \sqrt{1-\mu} & \sqrt{1$ Рекультивация, га  $S_{\text{pex}}$ Среднее расстояние транспортирования, км: 5,6 ж/д транспортом  $\vert$   $L_{\text{KJ}}$  3,9 автотранспортом  $L_{\text{a}\text{b}\text{b}}$  ? Полный объем работ, м<sup>3</sup>  $V_{\text{nom}}$  ? Коэффициент вскрыши,  $M^3/T$  $k_{\rm B}$  2,5 Плотность породы, т/м3  $\gamma_n$  5325

Объемы выполненных работ на разрезе

## Таблица 2

Отчет о себестоимости добычи угля по элементам затрат

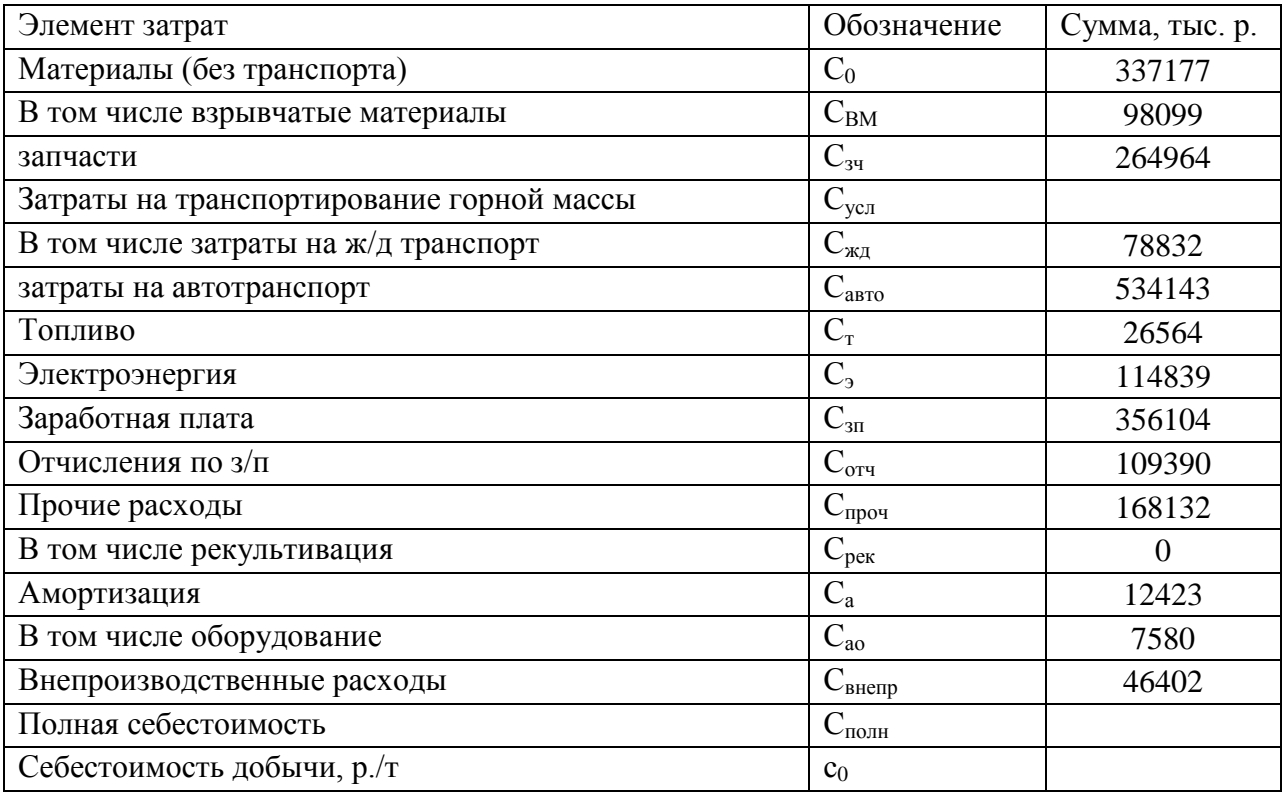

## **Распределение затрат по основным видам работ**

## **1. Исходные данные**

## Вид выполненных работ, другие показатели | Обозначение | Объем работ Добыча, тыс. т  $A_0$  7370 Вскрыша - всего, тыс. м<sup>3</sup> V<sub>0</sub> 40707<br>B том числе: с БВР V<sub>бвр</sub> 32411 B том числе: с БВР  $V_{\text{6BD}}$  32411 на ж/д транспорт  $V_{\text{KJ}}$  8598 на автотранспорт  $V_{\text{aero}}$  30737 гидровскрыша  $V_r$  ? Вспомогательные работы, тыс. м<sup>3</sup>  $V_{\text{BCH}}$  42000 В том числе: переэкскавация и зачистка  $V_{\text{nep}}$  15000 отвалообразование  $V_{\text{or}}$  10000 прочие работы  $\vert V_{\text{mpo}} \vert$  ?  $P$ екультивация, га  $S_{\text{pex}}$  0 Среднее расстояние транспортирования, км: ж/д транспортом Lжд 6,7 автотранспортом  $L_{\text{abro}}$  5,1 Полный объем работ, м<sup>3</sup>  $V_{\text{nom}}$  ? Коэффициент вскрыши,  $M^3/T$  $\frac{1}{k_{\rm B}}$  ? Плотность породы, т/м3  $\gamma_n$  2,4

Объемы выполненных работ на разрезе

## Таблица 2

Отчет о себестоимости добычи угля по элементам затрат

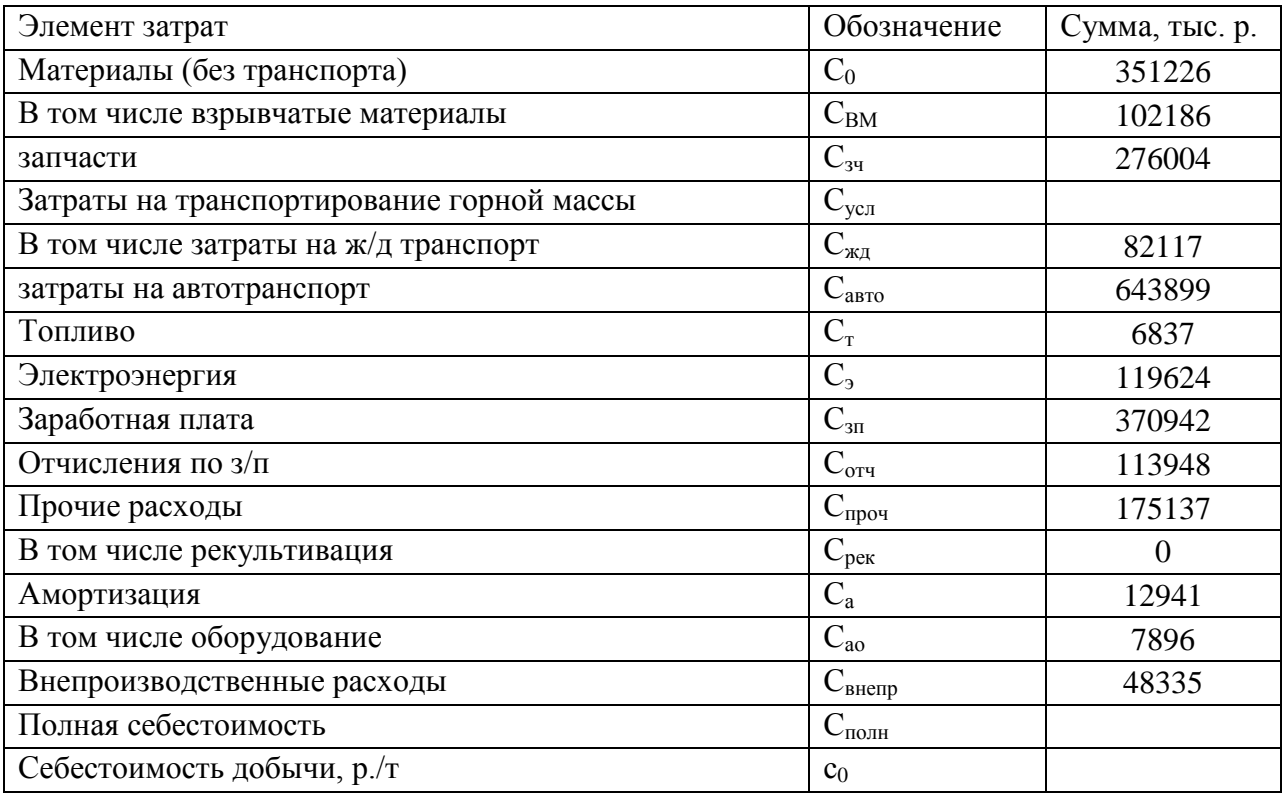

## **Распределение затрат по основным видам работ**

## **1. Исходные данные**

## Таблица 1

Объемы выполненных работ на разрезе

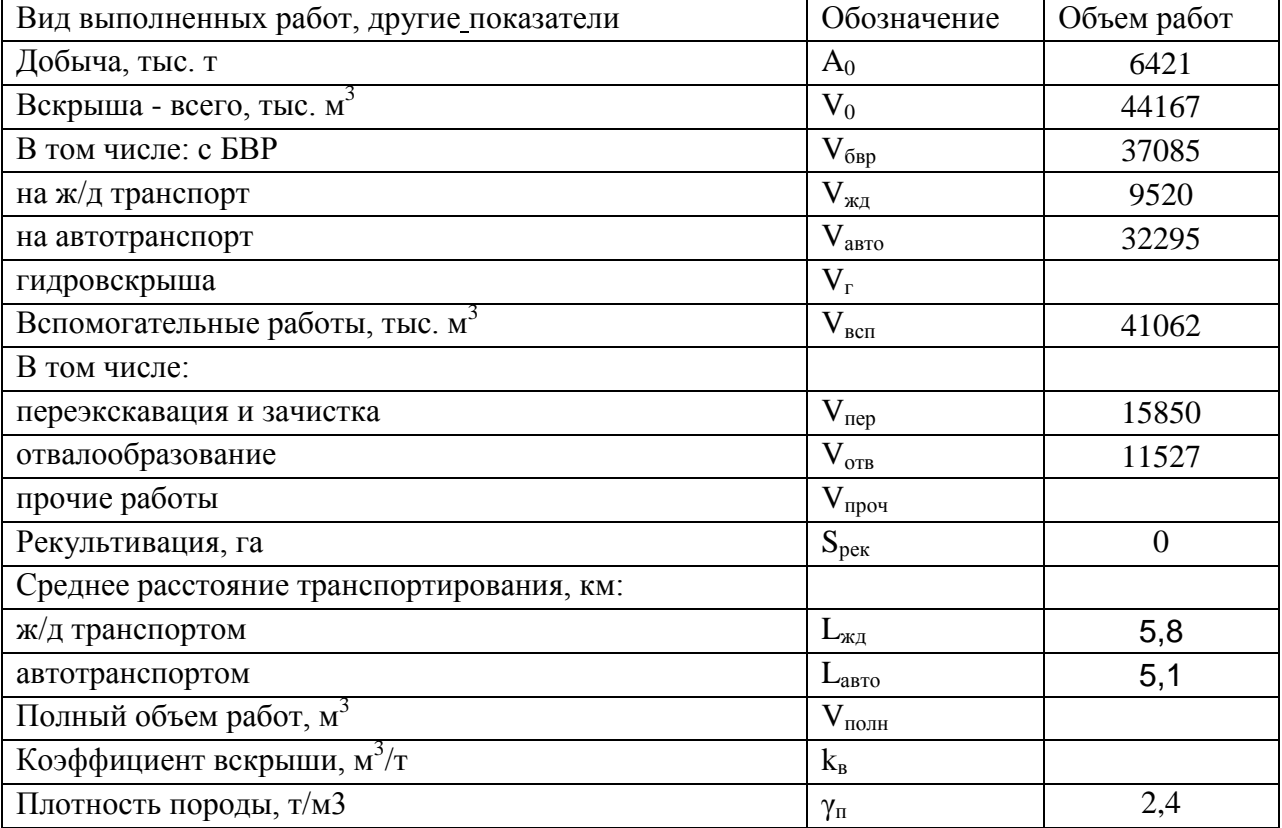

Таблица 2

Отчет о себестоимости добычи угля по элементам затрат

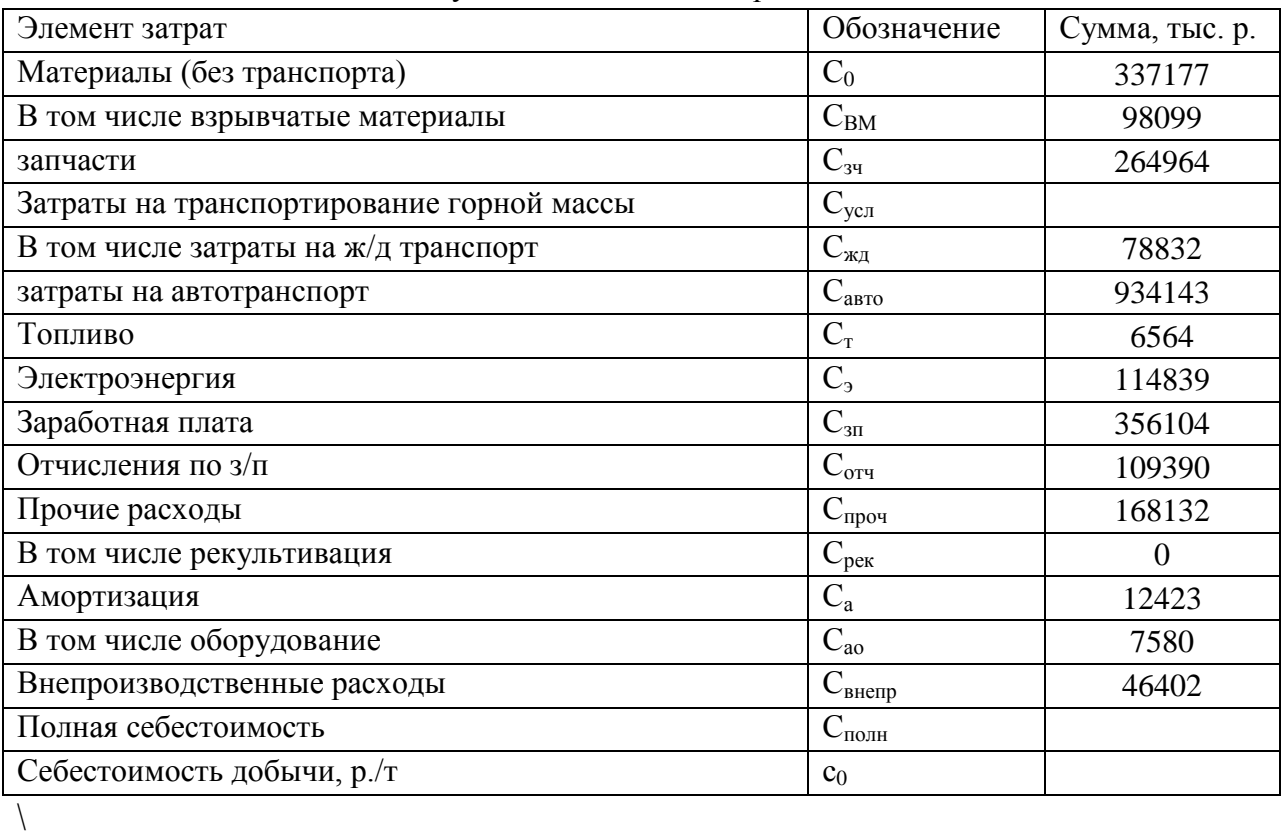

**Распределение затрат по основным видам работ**

## **1. Исходные данные**

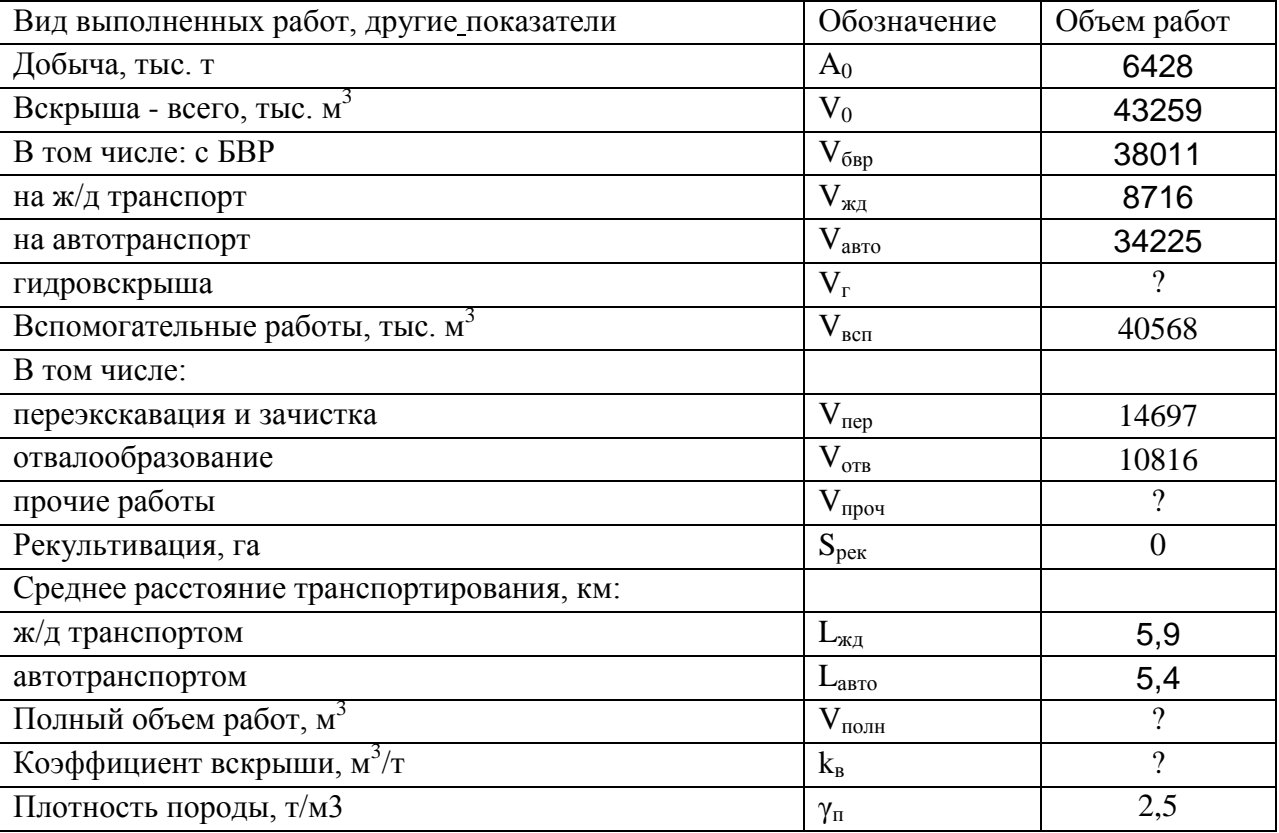

Объемы выполненных работ на разрезе

Таблица 2

Отчет о себестоимости добычи угля по элементам затрат

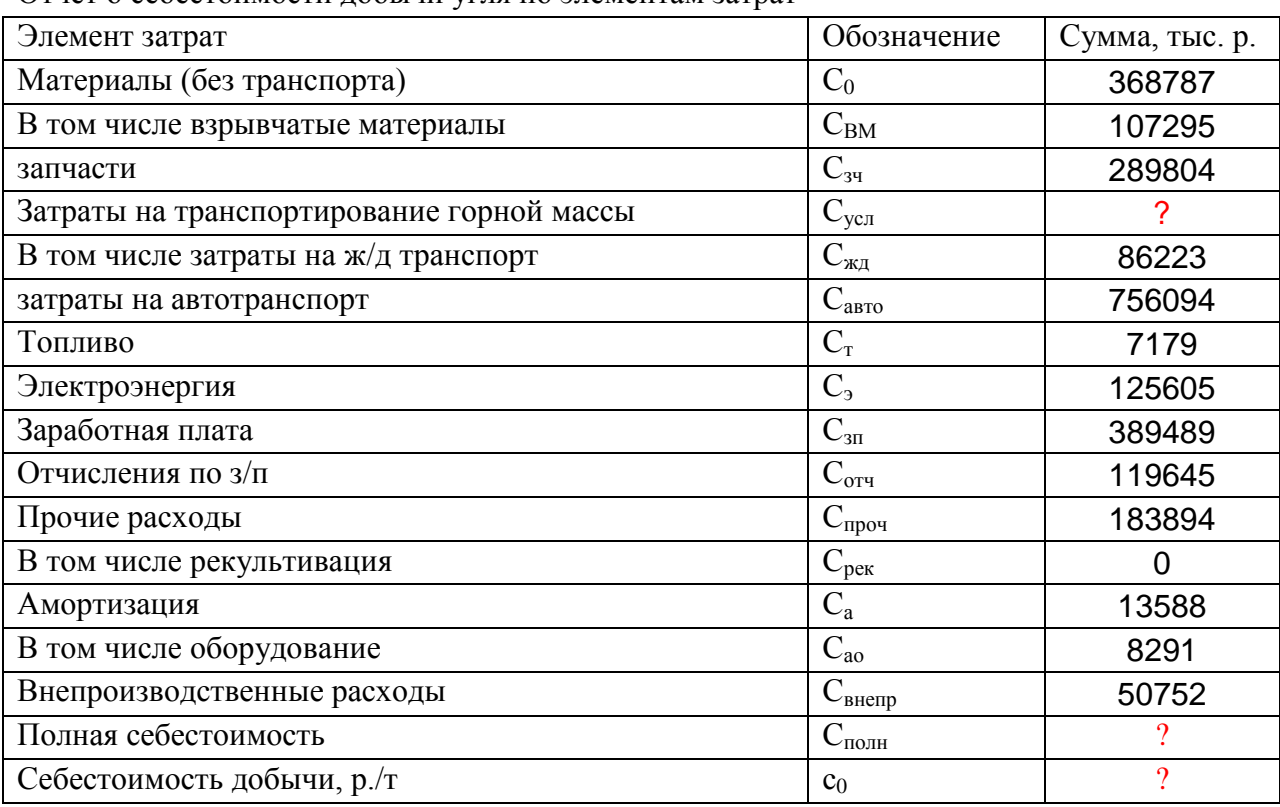

## **Распределение затрат по основным видам работ**

## **1. Исходные данные**

## Таблица 1

Объемы выполненных работ на разрезе

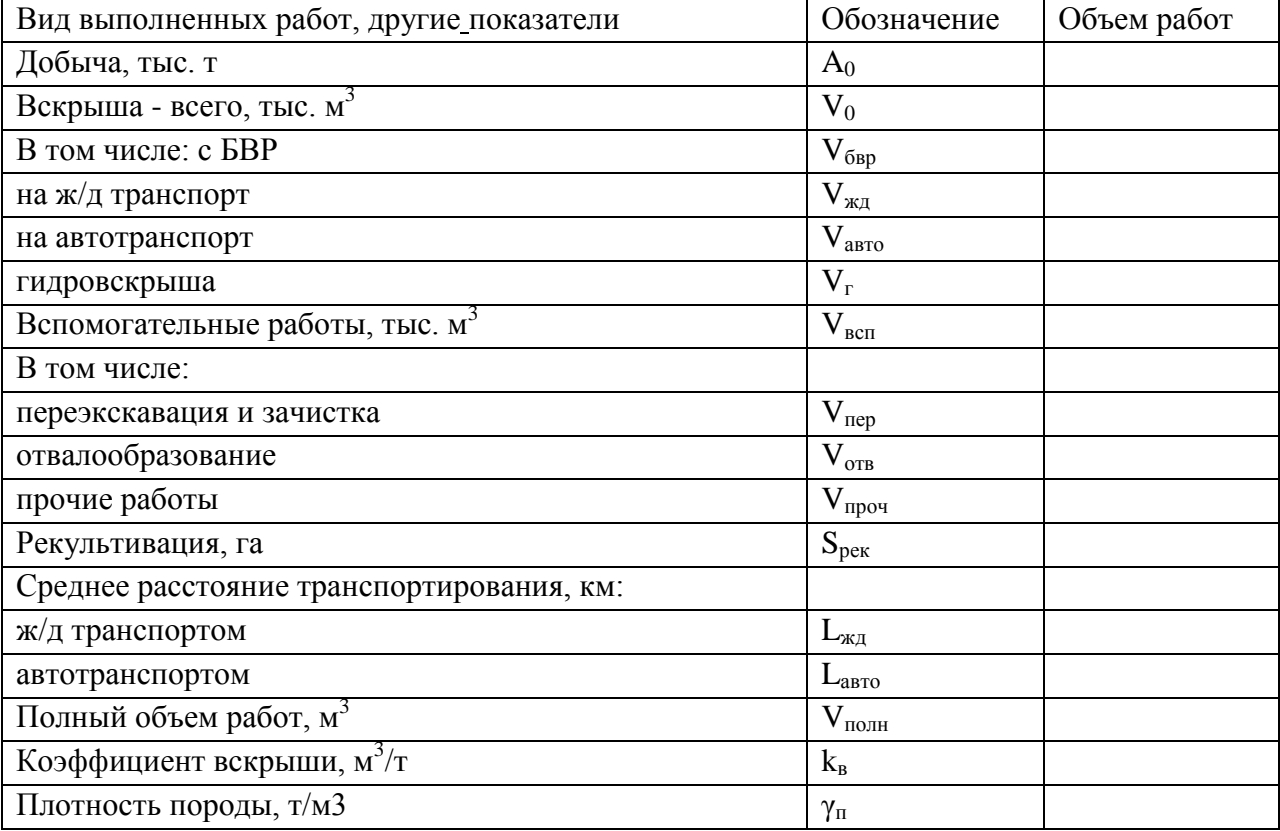

Таблица 2

Отчет о себестоимости добычи угля по элементам затрат

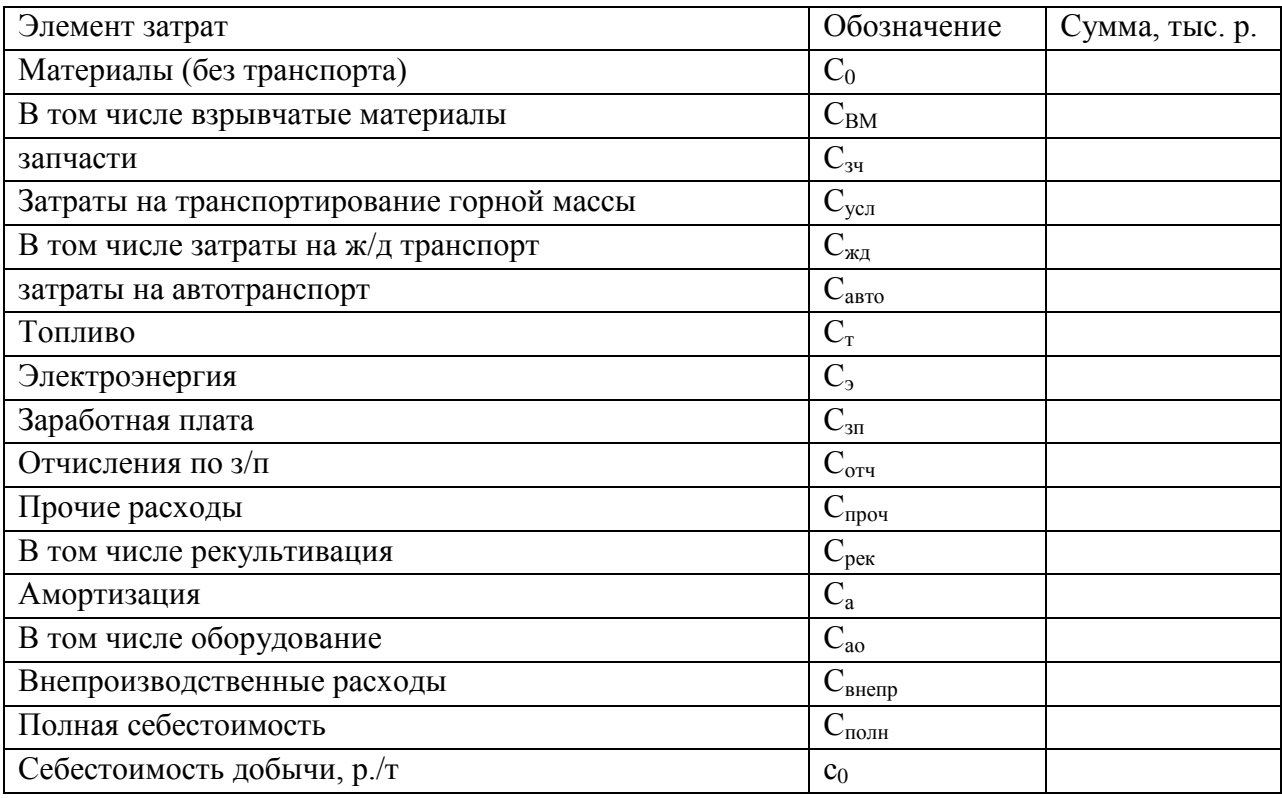

### **Самостоятельная работа 2 ТЕОРЕТИЧЕСКОЕ ИЗУЧЕНИЕ: КЛАССИФИКАЦИЯ ЗАТРАТ ПО ЭЛЕМЕНТАМ, ВИДЫ ЗАТРАТ. ПОСТОЯННЫЕ (УСЛОВНО-ПОСТОЯННЫЕ) И ПЕРЕМЕННЫЕ ЗАТРАТЫ. ЦЕНА ПРОДУКЦИИ. СОСТАВ И СТРУКТУРА ЦЕНЫ.**

См. список рекомендованной литературы, конспекты лекций.

## **Самостоятельная работа 3 ВЫПОЛНЕНИЕ РАСЧЕТОВ ПО ОПРЕДЕЛЕНИЮ УДЕЛЬНЫХ ЗАТРАТ НА ЭКСПЛУАТАЦИЮ ОБОРУДОВАНИЯ**

#### **Задание**

Выполнить расчет себестоимости, данные представить в виде таблицы. Принять во внимание, что цены даны по состоянию на 01.12.2022. При расчетах скорректировать на уровень инфляции по состоянию на момент расчета.

Таблица 1 - Среднегодовая себестоимость добычи угля за расчетный период млн.руб.

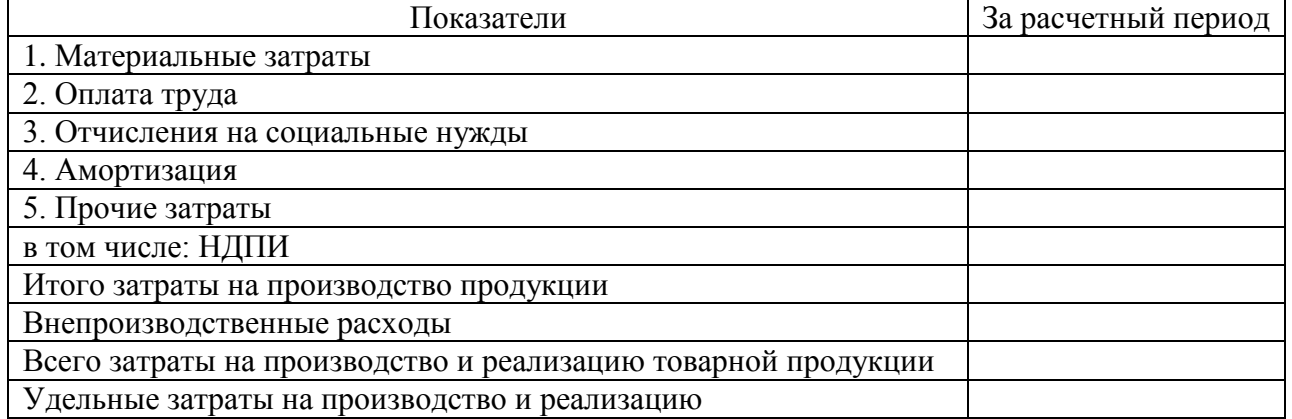

#### **Исходные данные:**

На участке разреза за год имеются следующие данные о работе:

Таблица 2 - Данные о годовых показателях деятельности участка №2 разреза «А» (фактически) с использованием а/м БелАЗ-75137

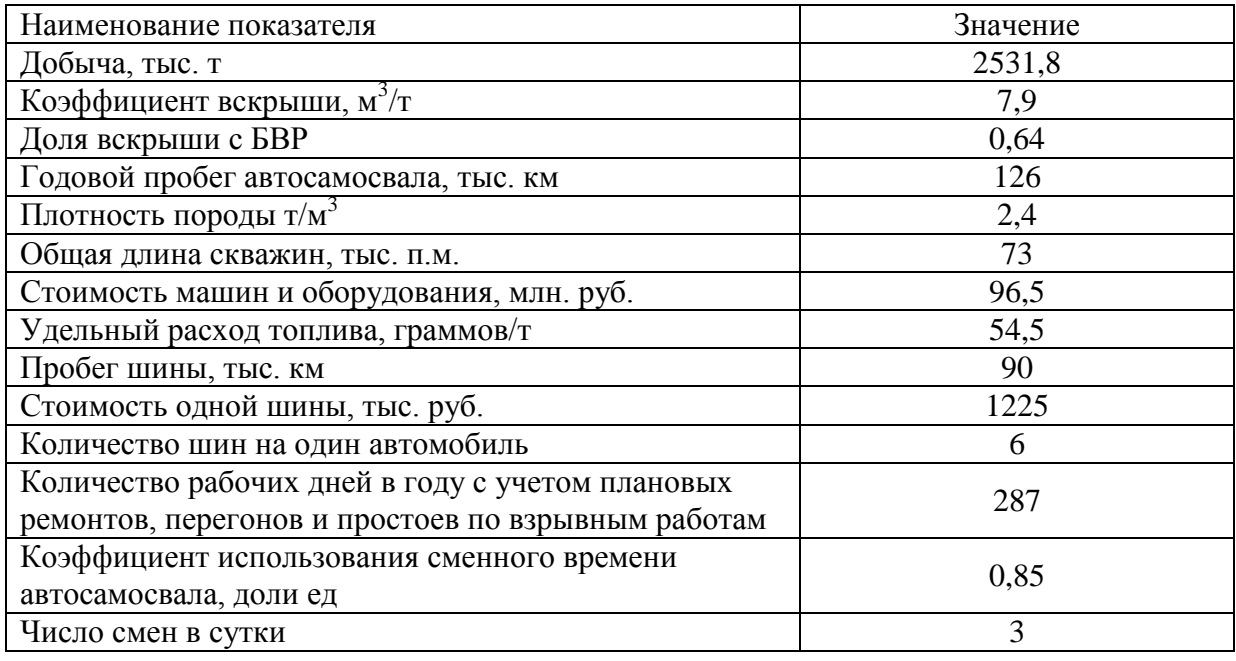

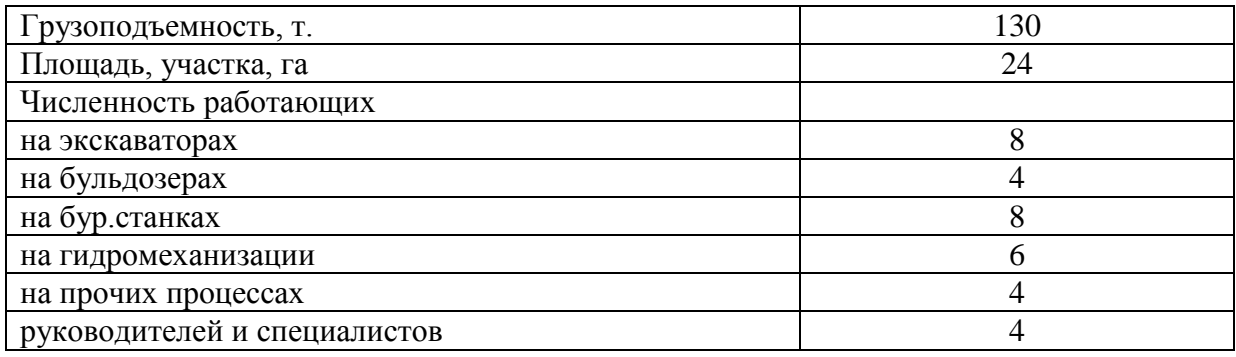

Таблица 3. Данные по стоимости материалов

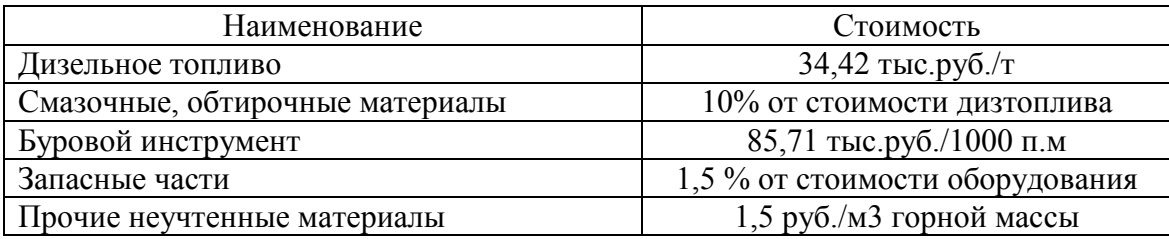

*Услуги производственного характера*

Стоимость услуг производственного характера рассчитана по следующим направлениям: - услуги по взрыванию - 18,69 руб./м<sup>3</sup>;

- услуги автотранспорта по вывозке угля – исходя из базового тарифа 6,68 руб./т-км;

- услуги автотранспорта по вывозке породы – исходя из базового тарифа 7,46 руб./т-км;

- ремонт оборудования – 3,54 руб. на  $1\overline{M}^3$ приведенной горной массы;

- услуги ОСП КРУ "Автотранс" по перевозке грузов – 2,53 руб. на  $1\text{m}^3$  приведенной горной массы;

- услуги ОСП КРУ "Автотранс" по перевозке трудящихся – 91,55 тыс. руб./чел. в год;

- услуги по технической рекультивации – 942,6 млн. руб./га;

- услуги по биологической рекультивации – 115,0 млн. руб./га;

- услуги по обогащению марочного угля на дробильно-перерабатывающем комплексе (ДПК) – 67,9 руб. на 1 тонну переработки;

- услуги по обогащению РГМ на КНС – 235,9 руб. н а 1 тонну переработки.

*Электроэнергия*

Расчет затрат на электроэнергию произведен исходя из расчетной мощности

токоприемников и количества потребляемой электроэнергии. Тарифное меню по электрической энергии принято по данным предприятия:

- тариф за максимум нагрузки руб./кВт 689,5

- тариф за используемую электроэнергию руб/тыс.кВт.ч 2190,2

#### **Фонд оплаты труда и отчисления на социальные нужды**

Годовой фонд оплаты труда рабочих, руководителей и специалистов определен по рассчитанному штату трудящихся и среднемесячной заработной плате по категория работников. Уровень среднемесячной заработной платы принят согласно данным

- на экскаваторах – 52536 руб.;

- на бульдозерах – 45216 руб.;

- на бур.станках – 54642 руб.;

- на гидромеханизации – 45216 руб.;

- на прочих процессах - 28618 руб.;

- для руководителей и специалистов – 64376 руб.

Отчисления на социальные нужды рассчитаны в соответствии с действующим законодательством.

Страховой взнос на финансирование страховой части трудовой пенсии по списку №2 Постановления Кабинета Министров №10 от 26.01.1991г. – 6% от годового фонда оплаты труда трудящихся соответствующей категории.

Отчисления на страхование от несчастных случаев 4,1% от годового фонда оплаты труда.

#### **Амортизация**

Амортизационные отчисления по основным фондам рассчитаны согласно Постановлению Правительства РФ «О классификации основных средств, включаемых в амортизационные группы», исходя из нормативного срока службы.

#### **Прочие затраты**

В прочие затраты включаются:

*общеразрезовские затраты*, связанные с производственной деятельностью вспомогательных служб и участков, содержанием аппарата управления- определены по фактическим данным предприятия 11,0 руб./м<sup>3</sup> горной массы;

*налоги и платежи*, относимые на себестоимость - рассчитаны в соответствие с действующим в РФ законодательством по налогообложению:

- налог на добычу полезного ископаемого - по ставке 36,914 руб. за 1 т добываемого энергетического угля, полученной применением коэффициентов - дефляторов к базовому тарифу;

- арендная плата за дополнительно изымаемые земли - по ставке 16,374 тыс.руб. за 1 га.

#### **Внепроизводственные затраты**

Внепроизводственные затраты определены по фактическим данным в соответствие с принятым в расчете условием формирования цены реализации угля (FCA) и включают затраты, необходимые для вывоза угля до станции РЖД, в размере 94,2 руб./т.

### **Самостоятельная работа 4 ТЕОРЕТИЧЕСКОЕ ИЗУЧЕНИЕ. ПРОЕКТНЫЕ ЗАДАЧИ ГОРНОГО ПРОИЗВОДСТВА. ДИСКОНТИРОВАНИЕ ЗАТРАТ. ЭКОНОМИЧЕСКАЯ, БЮДЖЕТНАЯ И КОММЕРЧЕСКАЯ ЭФФЕКТИВНОСТЬ.**

См. список рекомендованной литературы, конспекты лекций.

### **Самостоятельная работа 5 ТЕОРЕТИЧЕСКОЕ ИЗУЧЕНИЕ. КРИТЕРИИ ЭКОНОМИЧЕСКОЙ ЭФФЕКТИВНОСТИ ПРИ РЕШЕНИИ ПРОЕКТНЫХ ЗАДАЧ. ЧИСТЫЙ ДИСКОНТИРОВАННЫЙ ДОХОД. ИНДЕКС ДОХОДНОСТИ. СРОК ОКУПАЕМОСТИ.**

См. список рекомендованной литературы, конспекты лекций.

#### **ВЫПОЛНЕНИЕ РАСЧЕТОВ.**

#### **Задание.**

Провести оценку технического решения по повышению качества продукции с учетом фактора времени.

1. Базовый вариант. Структура добываемого угля на разрезе включает в себя уголь основной селективной добычи в количестве *Д*с при отработке мощного простого пласта при цене *Ц*с и разубоженный уголь при отработке пласта сложного строения средней мощности в количестве *Д*р .

Разубоженный уголь, как самостоятельная продукция, не может быть реализован в силу высокого уровня засорения породой. Поэтому селективно добываемый уголь усредняется с разубоженным (при соответствующем ухудшении качества), реализуется по более низкой цене Цуср, но за счет увеличения объема реализуемой продукции позволяет получать больший доход по сравнению с реализацией только угля селективной добычи.

Затраты на усреднение составляют Зуср. Основные показатели базового варианта представлены в табл. 1

2. Проектный вариант предусматривает строительство и ввод в эксплуатацию установки по обогащению разубоженного угля при капитальных затратах в размере  $K = 500$  млн. руб.

Затраты на обогащение 1 т исходного сырья составят Зоб = 30,0 руб./т, выход концентрата к= 0,4 дол. ед., цена концентрата  $I$ к = 600 руб./т.

Прямая реализация товарной продукции будет состоять из суммы реализации угля селективной добычи и концентрата и определяться по формуле:

$$
\Pi P = \Lambda_c^* H_c + \Lambda_p^* \gamma_k^* H_k \tag{5.1}
$$

Основные качественные и количественные показатели реализуемого угля проектного варианта (при такой же структуре добычи, что и в базовом варианте) представлены в табл.

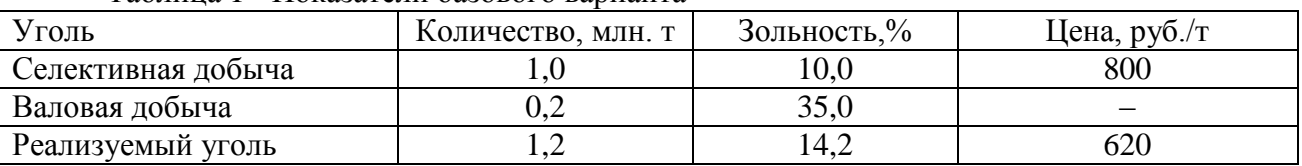

Таблина 1 - Показатели базового варианта\*

\*Затраты на усреднение приняты в размере  $3ycp = 3.0$  руб./т.

Прямая реализация в базовом варианте определяется по формуле

$$
\Pi P\delta a3 = (\mathcal{A}_c + \mathcal{A}_p) * \mathcal{L}_{Vcp} \tag{5.2}
$$

Условный прямой эффект:

$$
\Pi \exists \text{ ycn} = (\mathcal{A}_{\text{c}} + \mathcal{A}_{\text{p}}) * (\Pi_{\text{ycp}} - 3_{\text{ycp}})
$$
\n
$$
\tag{5.3}
$$

Термин «условный эффект» в данном случае означает, что одинаковые по вариантам элементы затрат (на буровзрывную подготовку, экскавацию, транспортирование горной массы и отвалообразование вскрышных пород) не участвуют в расчете.

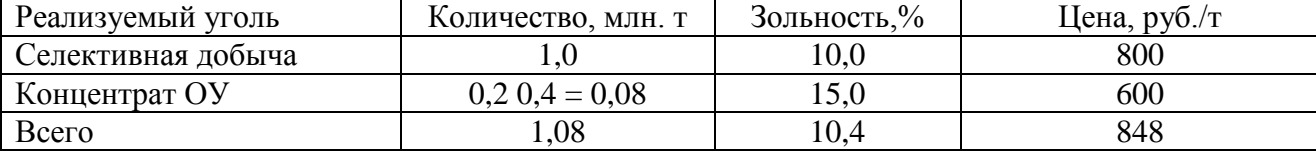

Таблица 2- Показатели проектного варианта

Интегральный эффект за некоторый период работы разреза  $T$  (лет) для базового варианта может быть рассчитан по формуле

$$
B_6 = \sum_{1}^{T} \frac{(A_c + A_p) \cdot (H_{ycp} - 3_{ycp})}{(1+r)^t}
$$
\n(5.4)

Интегральный эффект за такой же период работы разреза  $T$  (лет) для проектного варианта составит:

$$
\mathcal{F}_{\rm mp} = \sum_{1}^{T} \frac{\mathcal{A}_{\rm c} \cdot \mathcal{U}_{\rm c} + \mathcal{A}_{\rm p} \cdot \gamma_{\rm k} \cdot \mathcal{U}_{\rm k}}{(1+r)^{t}} - K \quad , \tag{5.5}
$$

29

где *К* – капитальные затраты.

В данном случае предполагается, что единовременные капитальные затраты относятся на начальный момент реализации проектного решения, поэтому они не дисконтируются.

Очевидно, что сравнительная эффективность проектного и базового вариантов *Э Э Э* пр б будет зависеть от расчетного периода времени.

**Необходимо п**редставить значения условных эффектов (при норме дисконта *E* 0,1) по базовому и проектному вариантам и их сравнительную эффективность при различной продолжительности расчетного периода.

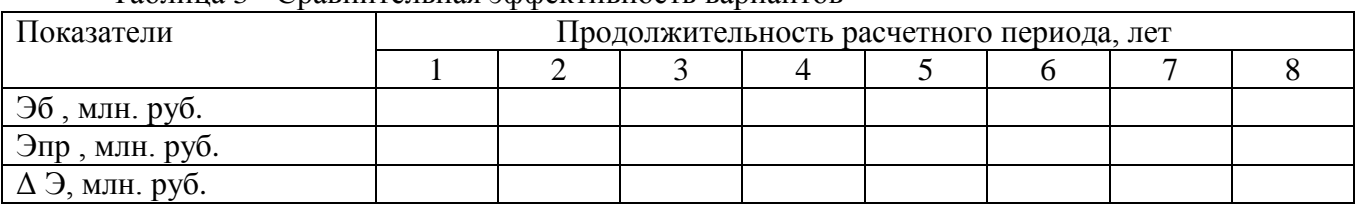

Таблица 3 - Сравнительная эффективность вариантов

Сделать выводы.

### **Самостоятельная работа 6 ТЕОРЕТИЧЕСКОЕ ИЗУЧЕНИЕ. ТЕКУЩИЕ И ОПЕРАТИВНЫЕ ЗАДАЧИ. ПРИМЕРЫ РЕШЕНИЯ ТЕКУЩИХ И ОПЕРАТИВНЫХ ЗАДАЧ. ОЦЕНКА ГРАНИЧНОГО КОЭФФИЦИЕНТА ВСКРЫШИ НА СТАДИИ ПРЕДПРОЕКТНЫХ ИССЛЕДОВАНИЙ**

См. список рекомендованной литературы, конспекты лекций.

### **6. СПИСОК ЛИТЕРАТУРЫ Основная литература**

1. Катанов, И. Б. Буровзрывные работы на карьерах: учебное пособие: [для студентов вузов, обучающихся по дисциплинам "Технология и безопасность взрывных работ", "Процессы открытых горных работ", "Обоснование технологических решений на разрезах" для специальности 21.05.04 "Горное дело"] / И. Б. Катанов, А. А. Сысоев; Министерство науки и высшего образования Российской Федерации, Кузбасский государственный технический университет им. Т. Ф. Горбачева, Кафедра открытых горных работ. – Кемерово: КузГТУ, 2019. – 200 с. – ISBN 987500130987. – URL: http://library.kuzstu.ru/meto.php?n=91756&type=utchposob:common. – Текст: электронный.

2. Сысоев, А. А. Инженерно-экономические расчеты при обосновании технологических решений на разрезах : учебное пособие для студентов направления подготовки 130400 "Горное дело" специализации "Открытые горные работы" / А. А. Сысоев, О. И. Литвин, Я. О. Литвин ; ФГБОУ ВПО «Кузбас. гос. техн. ун-т им. Т. Ф. Горбачева», Каф. открытых горн. работ. – Кемерово: КузГТУ, 2015. – 127 с.1 электрон. опт. диск (CD-ROM). – URL: http://library.kuzstu.ru/meto.php?n=91271&type=utchposob:common. – Текст: электронный.

3. Сысоев, А. А. Обоснование технологических решений на разрезах: учебное пособие для студентов вузов, обучающихся по направлению подготовки (специальности) "Горное дело" (специализация «Открытые горные работы») / А. А. Сысоев, О. И. Литвин, Я. О. Литвин; ФГБОУ ВПО «Кузбас. гос. техн. ун- т им. Т. Ф. Горбачева», Каф. открытых горн. работ. – Кемерово: Издательство КузГТУ, 2015. – 126 с. – ISBN 9785906805027. – URL: http://library.kuzstu.ru/meto.php?n=91280&type=utchposob:common. – Текст : электронный.

**Дополнительная литература**

1. Сысоев, А. А. Инженерно-экономические расчеты для открытых горных работ : учебное пособие для студентов вузов, обучающихся по специальности "Открытые горные работы" направления подготовки "Горное дело" / А. А. Сысоев; ГОУ ВПО "Кузбас. гос. техн. ун-т". – Кемерово: Издательство КузГТУ, 2005. – 179 с. – ISBN 5890704249. – URL: http://library.kuzstu.ru/meto.php?n=90289&type=utchposob:common. – Текст: непосредственный + электронный.

2. Сысоев, А. А. Управление качеством продукции карьеров: [учебное пособие для студентов специальности 130403 "Открытые горн. работы" вузов горн. профиля] / А. А. Сысоев, О. И. Литвин; ГОУ ВПО "Кузбас. гос. тех. ун-т". – Кемерово: Издательство КузГТУ, 2008. – 256 с. – ISBN 9785890705860. – Текст: непосредственный.

3. Осипова Л. М., Казимирская Т. А. Экономика и менеджмент горного производства (электронный ресурс): учеб. пособие [для студентов спец. 130405 «Обогащение полезн. ископаемых», 130404 «Подзем. разработка месторождений полез. ископаемых», 130403 «Открытые горные работы», 150402 «Горн. машины и оборудование», 130402 «Маркшейд. дело», 130401 «Физ. процессы горн. пр-ва»] / Л.М. Осипова, Т.А. Казимирская; ГОУ ВПО «Кузбас. гос. техн. ун-т». – Кемерово, 2009. – 136 с. http://library.kuzstu.ru/meto.php?n=90374&type=utchposob:common. – Текст: непосредственный + электронный.

4. Скукин, В. А. Организация горного производства [Электронный ресурс]: практикум для бакалавров "Экономика и управление на предприятиях горной промышленности и геологоразведки" для изучения и выполнения практических занятий по дисциплинам: "Экономика и менеджмент горного производства" специальности 130404 "Подземная разработка месторождений полезных ископаемых", "Экономика горного производства" специальности 130403 "Открытые горные работы", "Организация производства и менеджмент" специальности 170100 "Горные машины и оборудование" / В. А. Скукин, А. Н. Супруненко; В. А. Скукин, А. Н. Супруненко ; ФГБОУ ВПО «Кузбас. гос. техн. ун-т им. Т. Ф. Горбачева», Каф. производств. менеджмента. – Кемерово: КузГТУ, 2013. – 265 с1 электрон опт диск (CD-ROM). – URL: http://library.kuzstu.ru/meto.php?n=91196&type=utchposob:common

## **Профессиональные базы данных и информационные справочные системы**

1. Электронная библиотека КузГТУ https://elib.kuzstu.ru/

2. Электронная библиотечная система «Лань» http://e.lanbook.com

3. Электронная библиотечная система Новосибирского государственного технического университета https://library.kuzstu.ru/method/ngtu\_metho.html

4. Электронная библиотечная система «Юрайт» https://urait.ru/

5. Научная электронная библиотека eLIBRARY.RU https://elibrary.ru/defaultx.asp?

Составитель Колечкина Ирина Павловна

#### **ЭКОНОМИЧЕСКОЕ ОБОСНОВАНИЕ ТЕХНОЛОГИЧЕСКИХ РЕШЕНИЙ НА КАРЬЕРАХ**

Методические материалы для выполнения практических работ и организации самостоятельной работы обучающихся очно-заочной формы обучения специальность «21.05.04 Горное дело» специализация «03 Открытые горные работы»

Публикуется в авторской редакции